**Ресурсы Springer Nature. Как подобрать журнал по профилю исследований? www.springerlink.com**

### **ИРИНА АЛЕКСАНДРОВА**

### **SPRINGER NATURE**

Наша компания объединила лучшие бренды научного направления

# **SPRINGER NATURE**

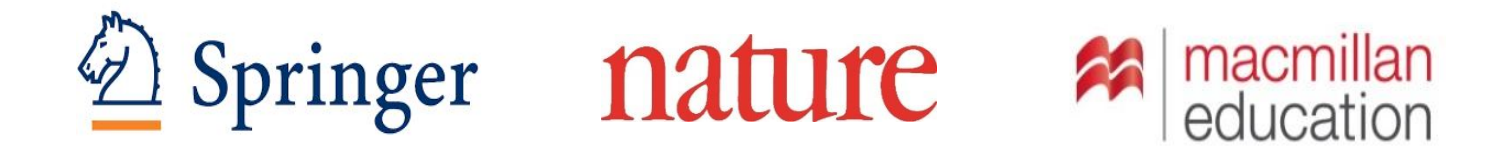

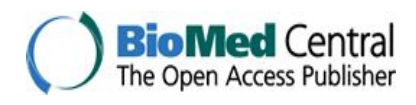

Apress<sup>®</sup>

**SCIENTIFIC** AMERICAN

palgrave macmillan

### **Ведушие бренды нашего издательства**

#### nature macmillan<br>education Springer Established in 1842 and a leading global Macmillan Education is the third largest Founded in 1869, *Nature* is the world's most scientific, technical and medical publisher, global provider of English language cited scientific journal, with over half a million providing researchers in academia, scientific citations a year. It is the number one publishing in the world, a local K12 publisher institutions and corporate R&D departments multidisciplinary science journal globally with an and through Palgrave, a publisher and with quality content via innovative information distributor of renowned higher education Impact Factor of 41.456. Nature reaches millions products and services. Springer has one of of scientists and students at 4000 institutions titles. Together they serve customers in 50 the most significant STM eBook collections worldwide, each month 3.5 million unique users markets and supply high-quality content and and archives, as well as a comprehensive view more than 8 million pages on Nature's innovative digital products and services to portfolio of open access journals. website. customers in 120 countries around the world. palgrave<br>macmillan **SCIENTIFIC** Apress<sup>®</sup> **BioMed** Central<br>The Open Access Publisher **AMERICAN** The largest open access A technical publisher devoted to Founded in 1845, *Scientific*  A global academic and business publisher in the world, publishing meeting the needs of those in the *American* is the oldest publisher for the Humanities and over 286 peer reviewed open information technology field. With continuously published magazine Social Sciences (HSS). Palgrave access journals across the fields more than 1,500 books in print in the U.S. and the leading Macmillan is the first of biology, biomedicine and and e-formats, Apress is the source and authority for science, boundary-free HSS publisher -

medicine. With over 1.8 million registrants, BioMed Central can provide targeting opportunities across a range of specialities, job titles and disciplines.

authoritative source for IT professionals, software developers, programmers and business leaders around the world.

technology information and policy for a general audience. The print edition is read by 3.5 million worldwide consumers and ScientificAmerican.com has an average of 5.5 million views every month.

working at all lengths and across all business models. It offers readers and authors a single source for the best in professional learning and scholarship.

### **Наши платформы/ Websites**

- 1. www.springernature.com Корпоративный сайт
- 2. www.springerlink.com **Полнотекстовая библиотека**
- учёных
- 3. www.nature.com Журналы Nature/ Социальный хаб для
- 
- 4. www.authormapper.com Информация о всех публикациях и авторах

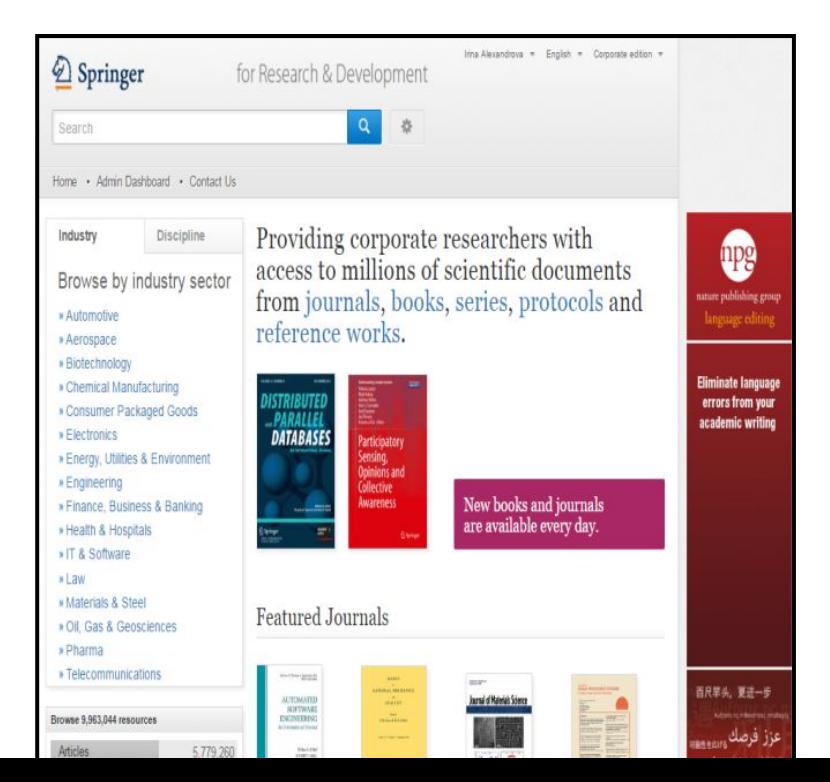

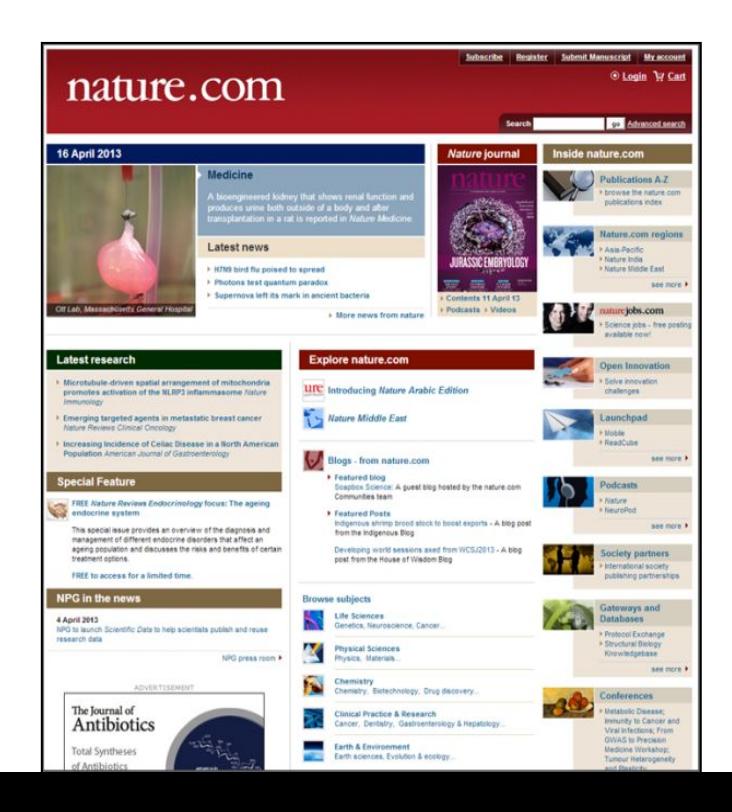

### **Полезные ссылки на инструкции по использованию ресурсов**

**Видео Инструкции на русском языке по работе с базой www.springerlink.com вы сможете найти на:**  https://www.youtube.com/watch?v=XoIWXbUMvag – Использование ресурсов https://www.youtube.com/watch?v=bYunIXOC1ek - Поиск статей и журналов https://www.youtube.com/watch?v=F1Mue3vE2Ys - Поиск книг

**Инструкции в PDF по работе со всеми ресурсами Springer Nature вы сможете найти по ссылке: https://www.springernature.com/gp/librarians/tools-services/pr omote-your-content/user-guides**

### 6 **Springer link Как войти на сайт? Необходимо пройти по ссылке www.springerlink.com**

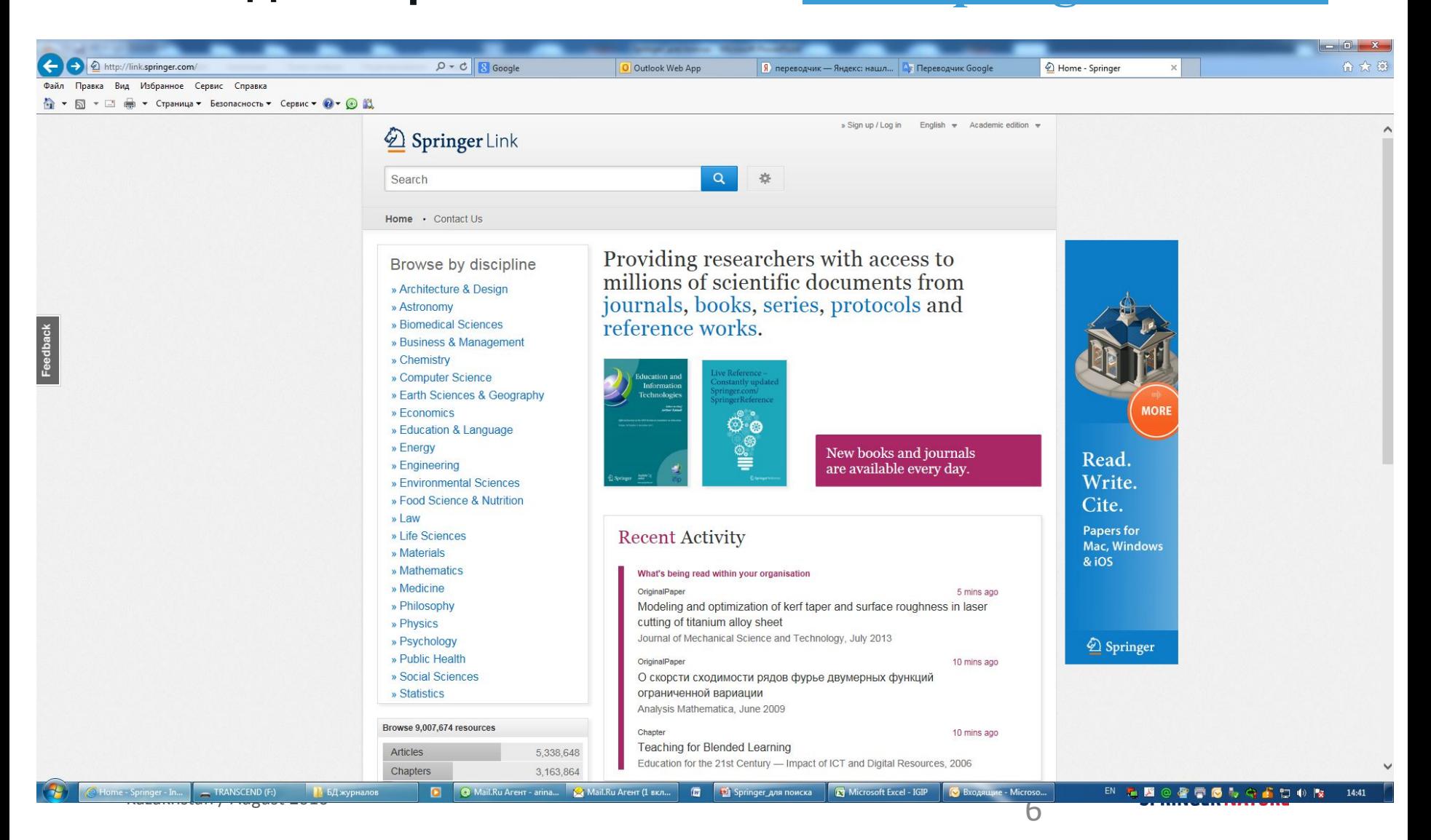

**По национальной лицензии в Казахстане доступен ресурс www.springerlink.com**

**Полнотекстовый доступ ко всем статьям и**

**На нашем сайте вы сможете: 1997 по 2017 гг. журналам издательства Springer, опубликованным с**

**1. Читать и скачивать все статьи о самых новых достижениях в вашем направлении исследований.**

**2. Использовать наши материалы при написании отчётов НИР, магистерских и докторских диссертаций, подбирать статьи для сопоставительного анализа передовых достижений в отрасли.**

**3. Быстро и точно определять рейтинговые журналы под ваши темы исследования. Сразу же на сайте журнала узнавать есть ли у этих журналов импакт-фактор и есть ли они в Scopus.**

**4. Ознакомиться с инструкциями и требованиями и подать вашу статью для публикации.**

**5. Открывать и предоставлять дистанционный доступ вашим студентам, магистрантам, докторантам и преподавателям к полнотекстовой базе из дома, либо с сотовых телефонов.**

**6. Использовать книги и главы как связанный курс учебных материалов**

## **Мифы об опубликовании статей в зарубежных рейтинговых журналах**

**Миф 1. Все зарубежные рейтинговые журналы платные и очень дорогие. Миф 2. Возможно опубликовать статью не делая анализ предыдущих исследований, не читая литературы, либо используя только старые либо русскоязычные источники времён СССР.**

**Миф 3. Есть «волшебные» платные агенства, которые всё сделают за вас: напишут статью, переведут, выберут журнал и опуликуют её.**

**Миф 4. Статьи из Казахстана не интересны и не публикуются.** 

**Миф 5. Thomson Reuters и Scopus это издательства, которые публикуют статьи.**

**Миф 6. Любой журнал по профилю**

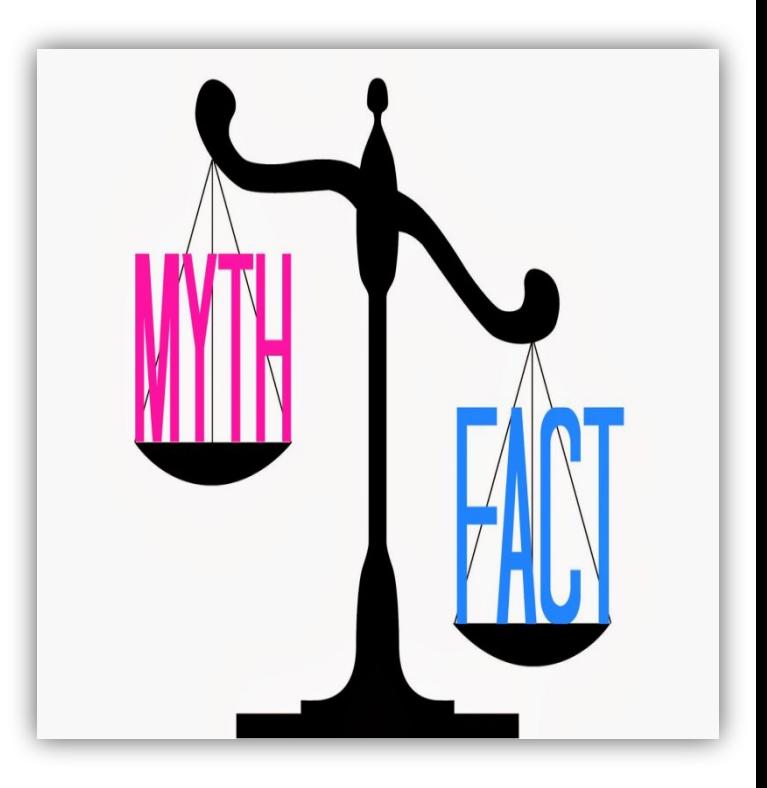

### **Миф 5. Thomson Reuters и Scopus это издательства, которые публикуют статьи.**

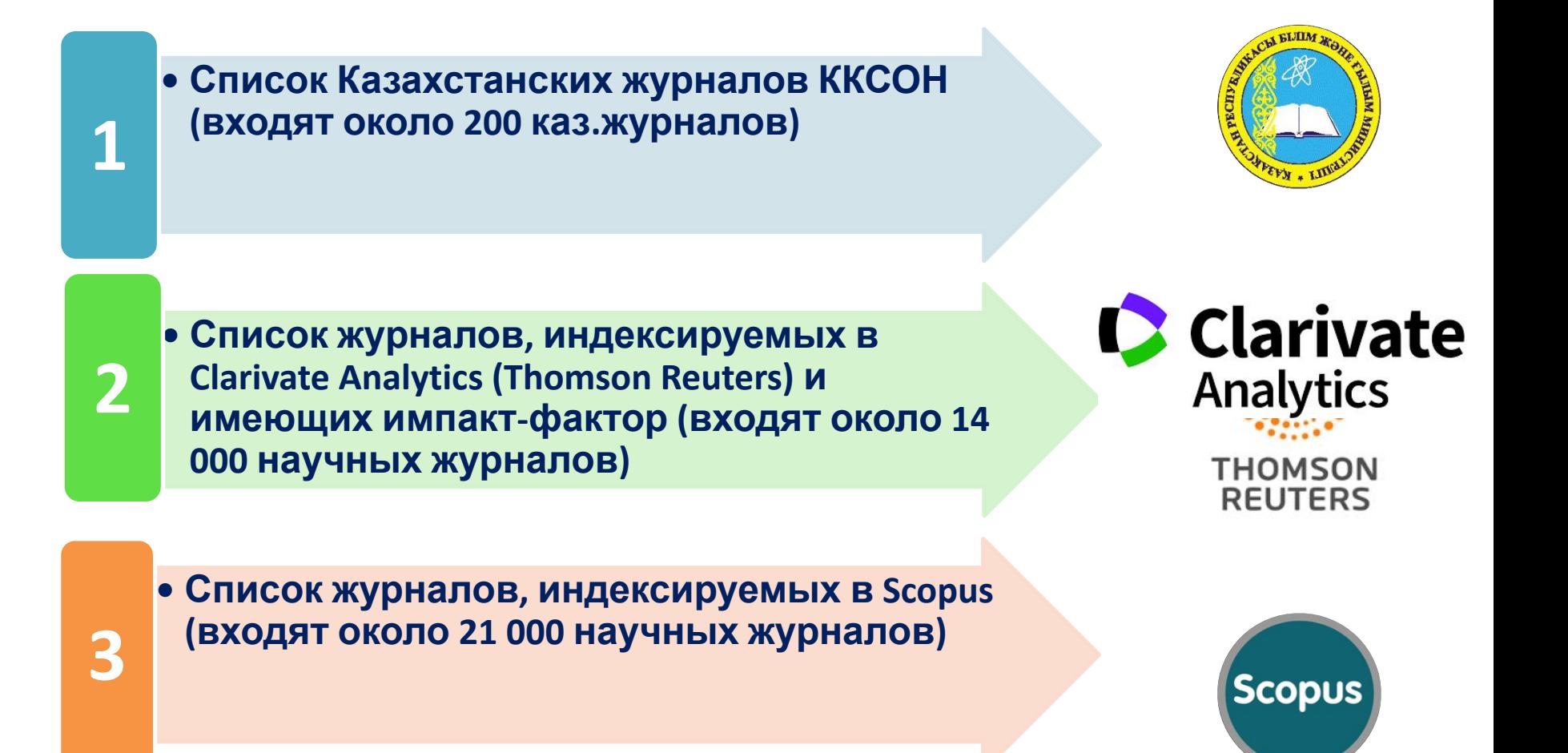

### Springer Nature журналы, преимущества и позиции в рейтингах

В 2017 году согласно Journal Citation Reports у издательства Springer Nature **импакт-фатор получили 1,800 журналов**.

В Scopus индексируется **2454 журнала Springer Nature**

> **Журналы SpringerNature согласно JCR лидируют по многим научным сферам:**

**28 категорий по которым наши журналы лидирущие в рейтингах**

**79 категорий в которых журналы SpringerNature входят в топ 3 рейтингов**

**155 журналов, которые входят в топ 1\4 рейтингов**

# **SPRINGER NATURE**

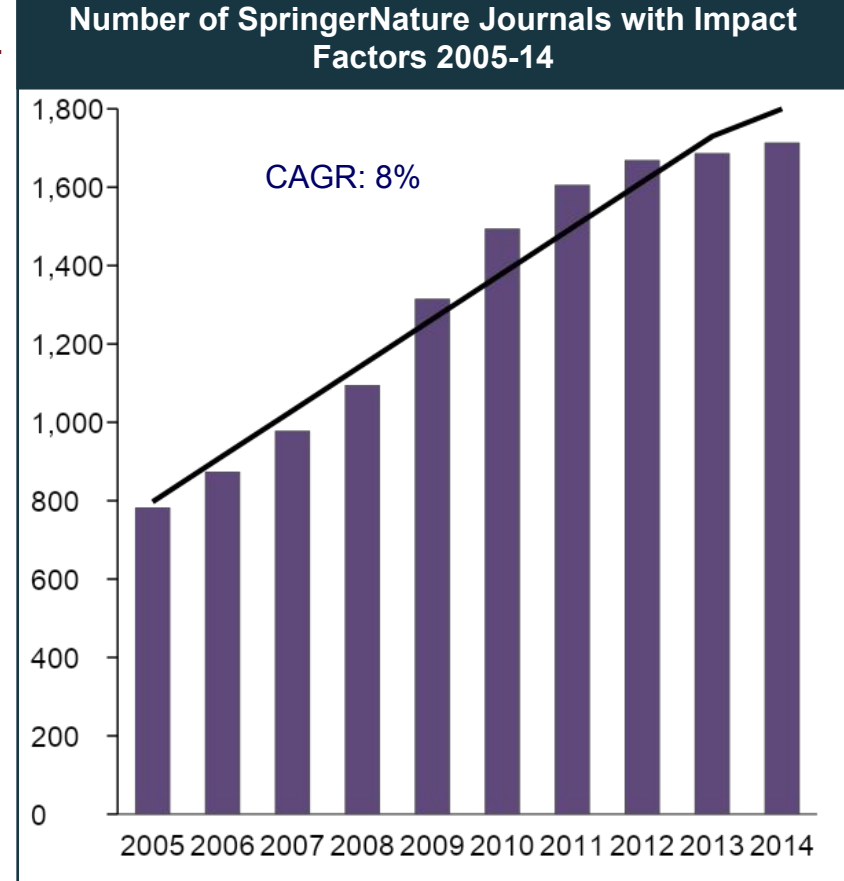

Source: Thomson Reuters / Journal Citation Reports

### **SPRINGER NATURE**

### **Казахстан: количество статей и книг с 2008 по 2018 в издательстве Springer Nature**

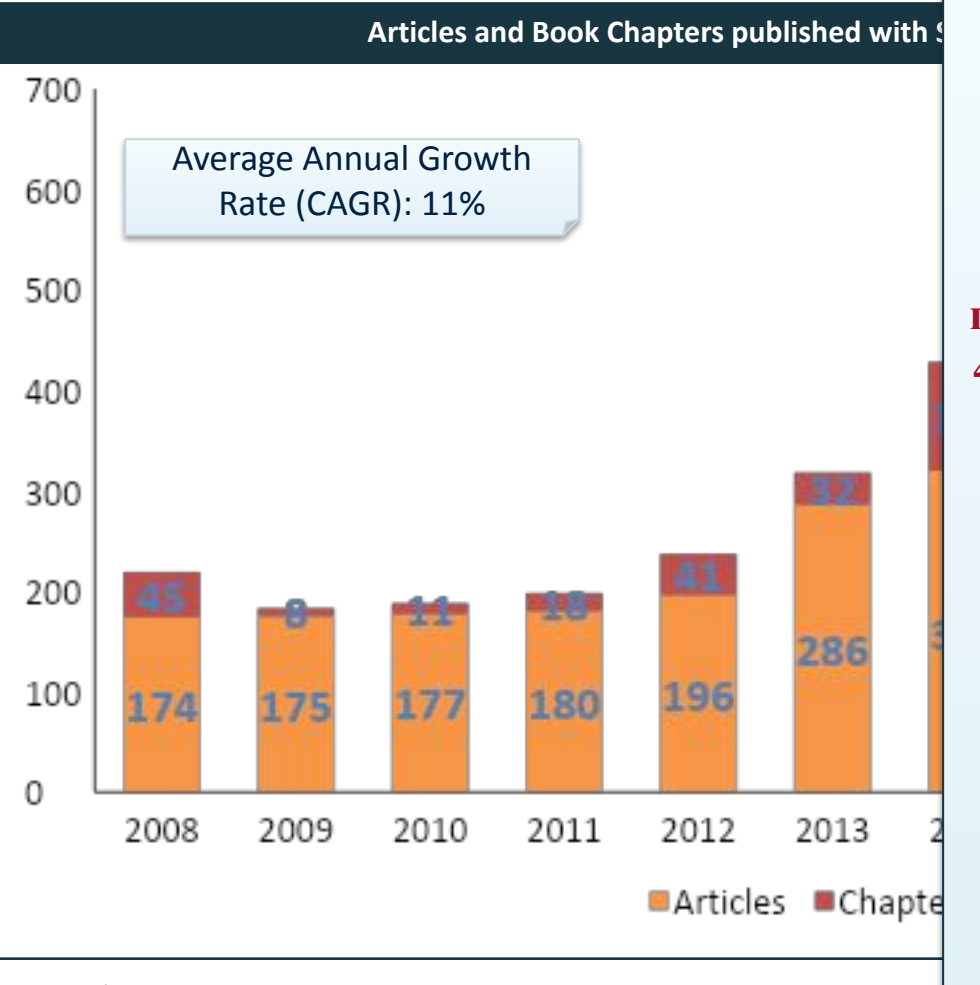

**Ежегодно учёные Казахстана публикуют в Springer Nature около 470 публикаций, что составляет ¼ от всех публикаций Казахстана зарубежом.**

**Springer Nature является издательством №1 по количеству публикаций из Казахстана**

Source: Authormapper

## **Процесс опубликования статей в рейтинговых журналах**

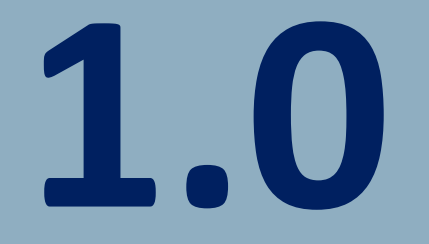

## Основные функции научных журналов

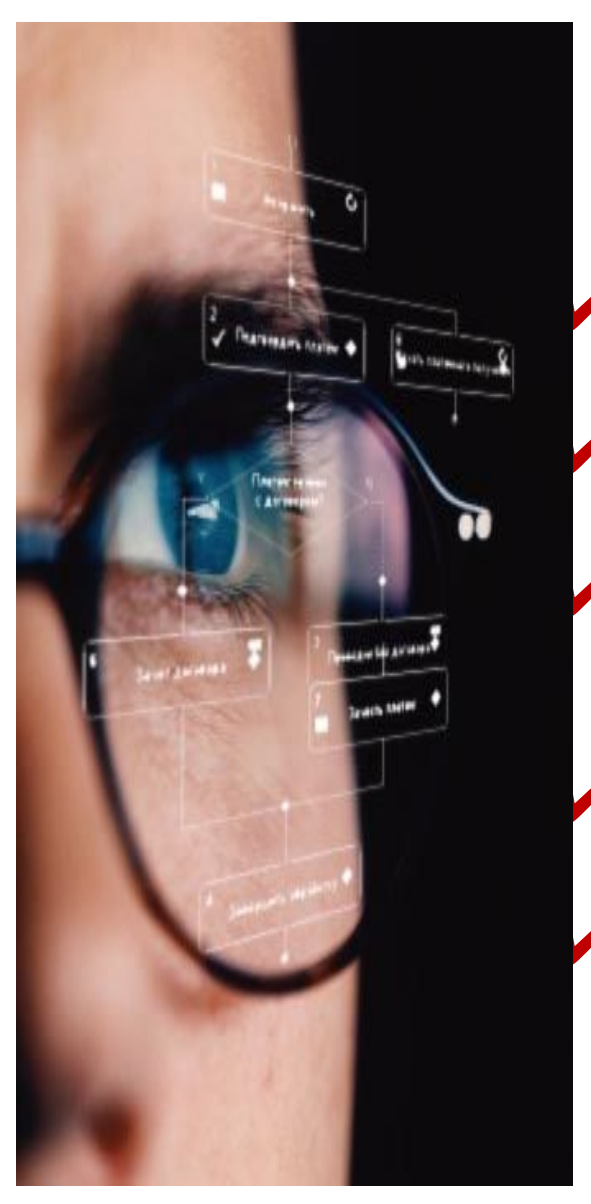

### **Изначально научные журналы выполняют 5 функции:**

✔**Регистрация – закрепление авторского права**

✔**Рецензирование статьи – экспертиза, улучшение качества статьи**

✔**Распространение – создание среды для обмена результатами исследований и методикой**

✔**Хранение – сохранение научных результатов для потомков**

✔**Обеспечение поиска и навигации – интернет навигация**

13

13 **Updating footer**

## Редакционный процесс: экспертиза

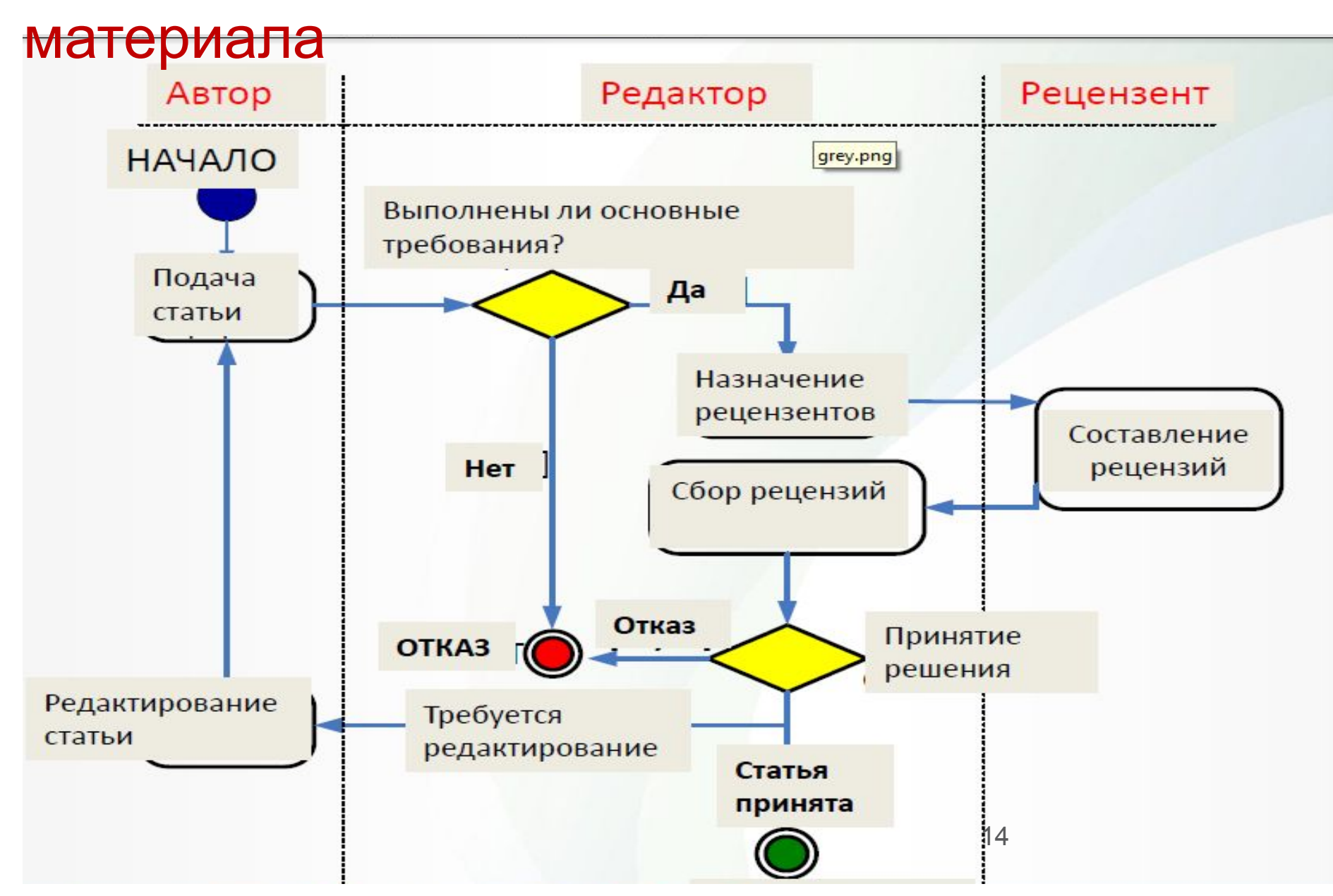

Шаг 1. Отбор редактором по первичным признакам

**Направление статьи:**  соответствует ли статья тематике издания?

**Формат статьи:**  полная статья, обзор, труд конференции?

**Передача статьи в родственный журнал?**

**Изменение формата статьи?**

15 **Необходимо быть твердо уверенным в направлении выбранного журнала**

### 16 **Updating footer** Шаг 2. Углубленный анализ статьи редактором

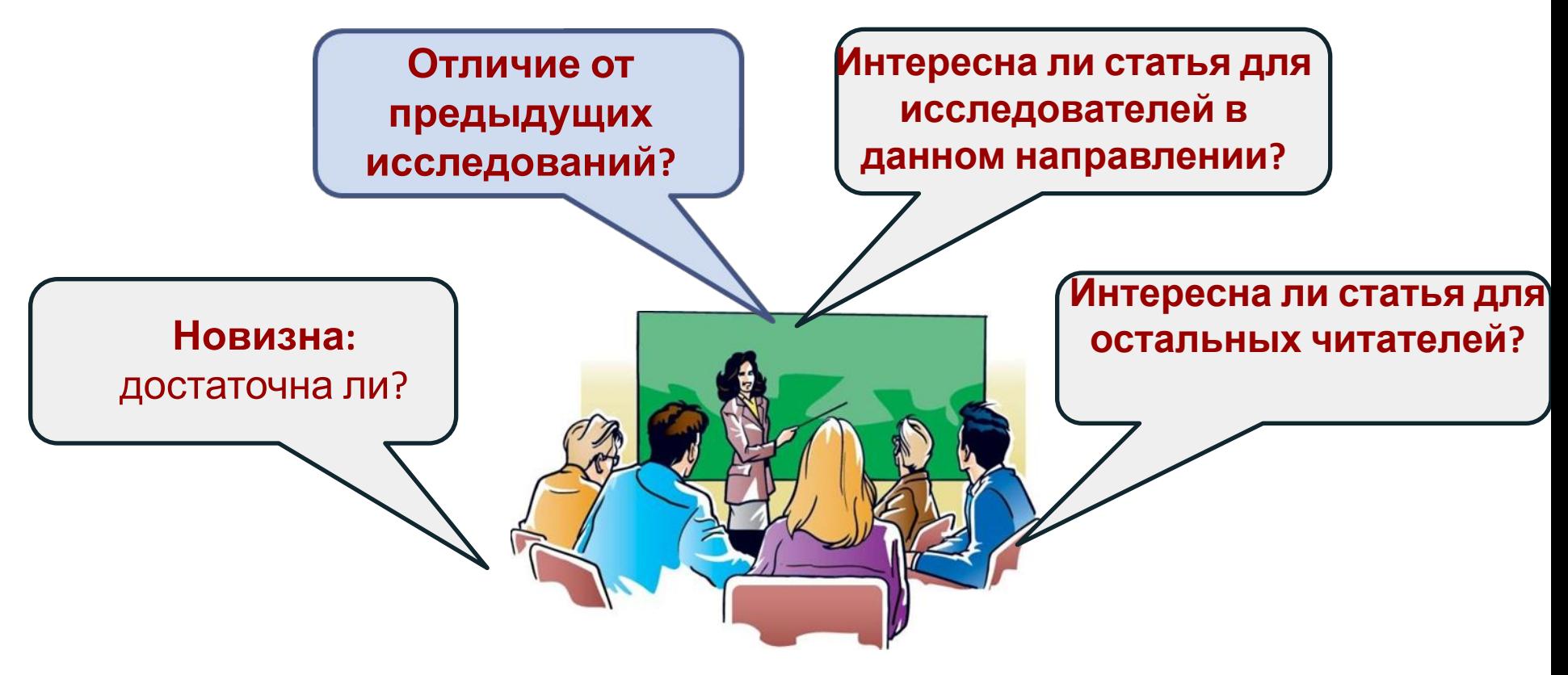

**Количество публикуемых стаей по всему миру растёт с каждым годом, конкуренция за место в журналах огромная.**

**SPRINGER NATURE** 

16

## Шаг 2. Углубленный анализ статьи редактором. На что редактор обращает внимания?

»In conclusion, we have synthesised a novel class of multifunctional nanoparticles which are capable of significantly increasing the photoconversion efficiency of flexible solar cells ...«

### **Conclusions section of** manuscript

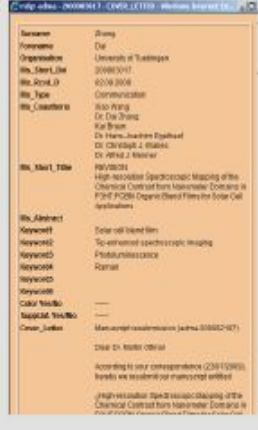

Cover

letter

"If I'm interested, my readers will be, too!"

Keyword1 nanotechnology Keyword2 gold nanorods Keyword3 cancer therapy Keyword4 medical imaging Keyword5 liposomes Keyword6 micelles

### **Keywords**

- W. C. W. Chan, S. M. Nie, Science 1998,
- L. Wang, C. Y. Yang, W. H. Tan, Nano L.
- L. Y. Wang, R. X. Yan, Z. Y. Huo, L.
- X. Wang, Q. Peng, Y. D. Li, Angew. Che.
- [4] M. Bruchez, M. Moronne, P. Gin, S. We

### Literature

### references

»Upconversion multifunctional n are synthesised in a core-shell co from lanthanide-doped NaYF4 by

### **Abstract**

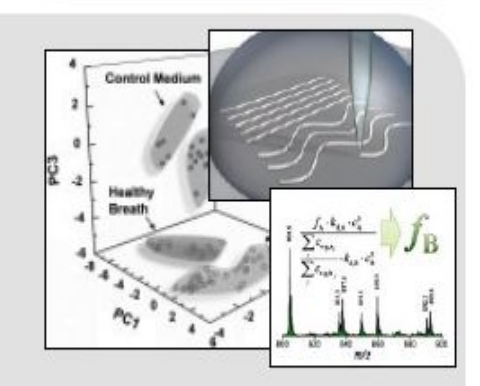

### **Visual information**

## Шаг 3. Подбор рецензентов

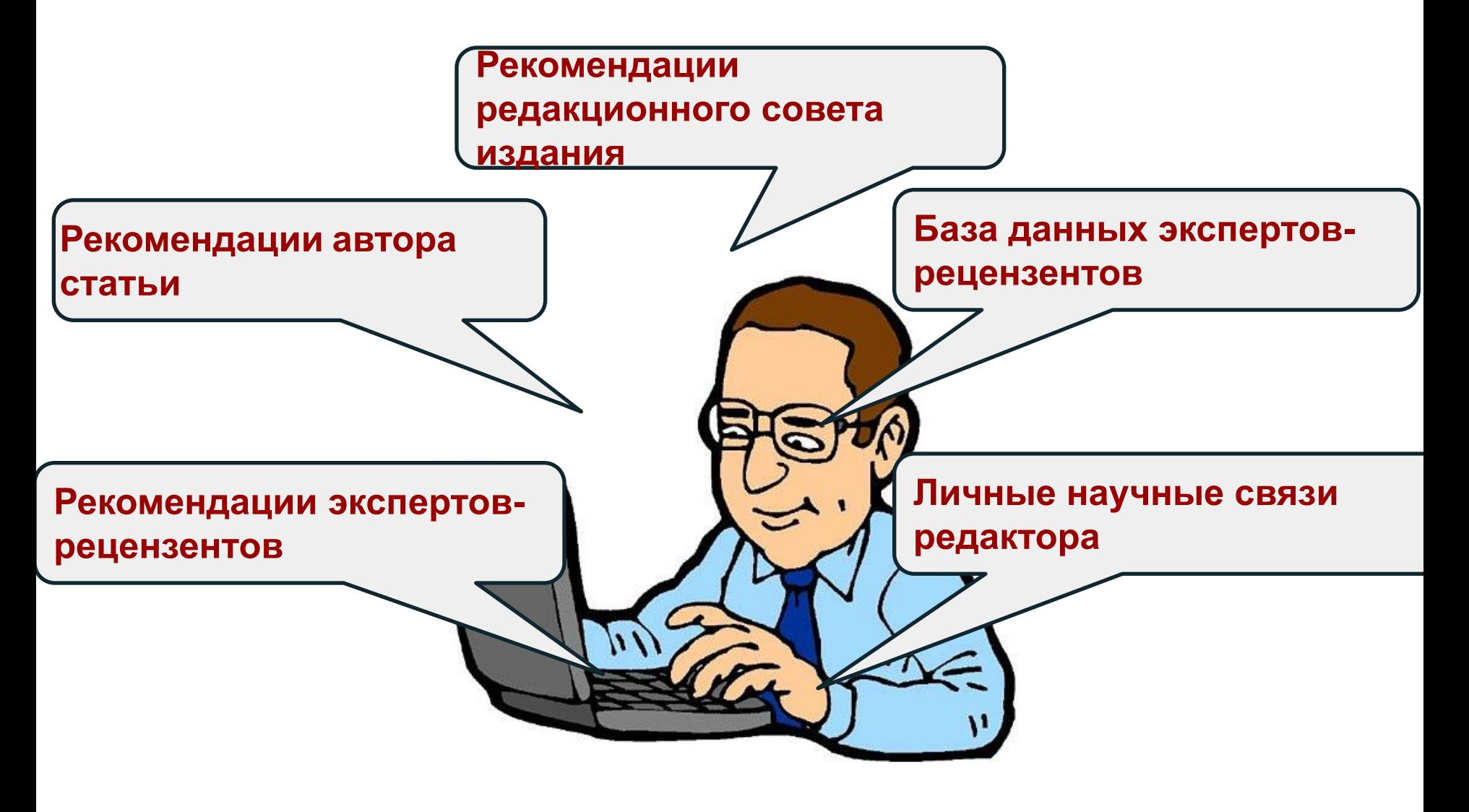

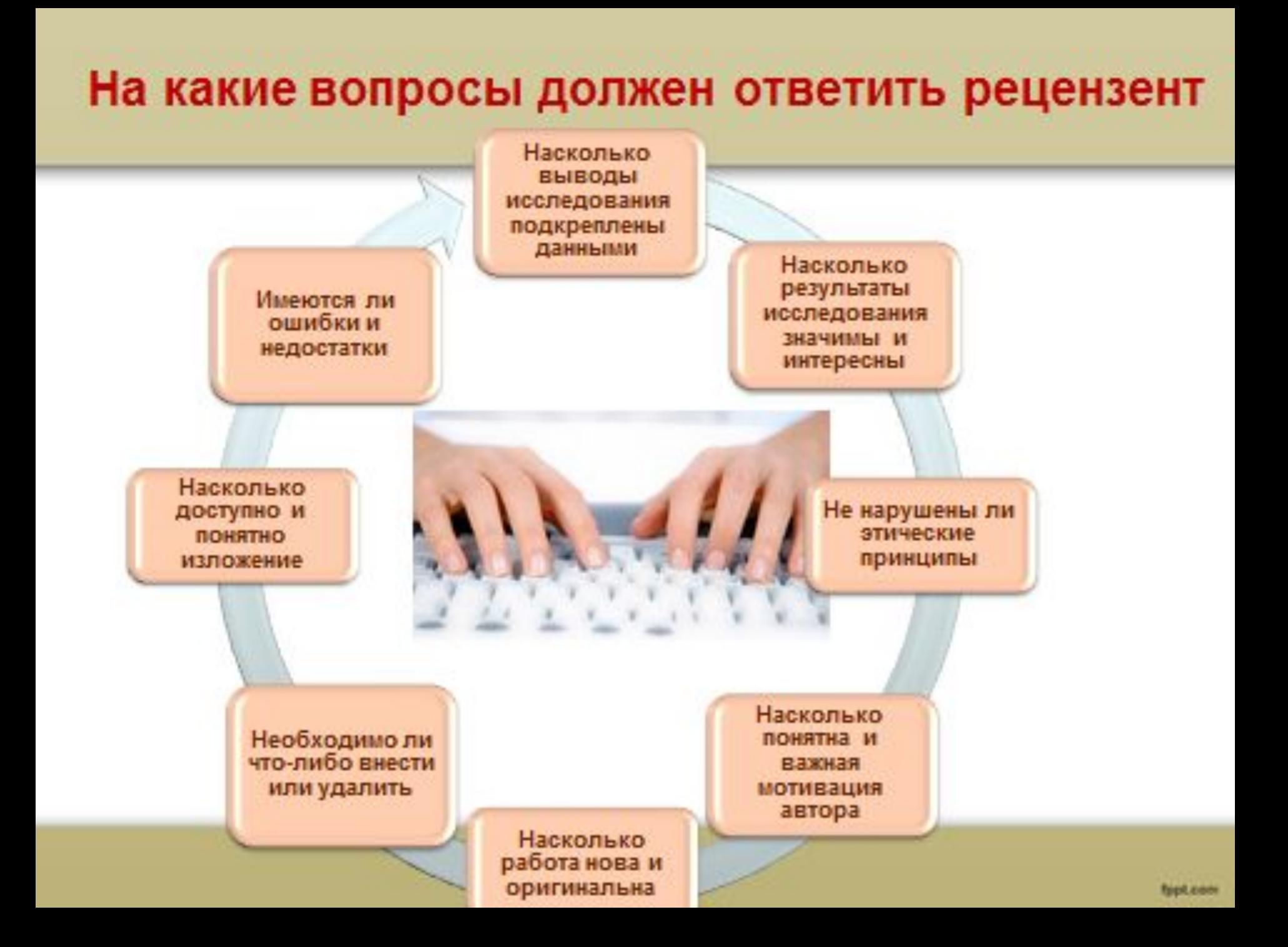

## **Несколько критериев качественной научной статьи**

- ✔оригинальность новое в предметной области, методах или результатах
- ✔соответствие существующему знанию и его расширение научная методология - достоверность и объективность выводов
- ✔ясность изложения, структурированность материала и качество написания
- ✔основательная аргументация
- ✔новизна и уместность ссылок
- ✔международный /глобальный подход
- ✔строгое соблюдение редакционных рамок и задач журнала
- ✔точное название, ключевые слова и хорошо написанное резюме (*summary*).

### **Процедура подачи статьи**

- **• Подбор издания (научного журнала)**
- **• Анализ требований издания**
- **• Первичная оценка материала на соответствие требованиям издания**
- **• Обработка материала и приведение в соответствие**
- **• Рецензирование материала (в зависимости от требований издательства)**
- **• Перевод материала**
- **• Переговоры с издательством**
- **• Доработка статьи**
- **• Публикация статьи/ отказ подача в другой журнал**

## **Подбор журналов по направлению**

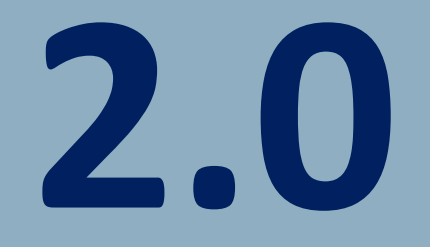

## **Как войти на сайт? Необходимо пройти по ссылке www.springerlink.com**

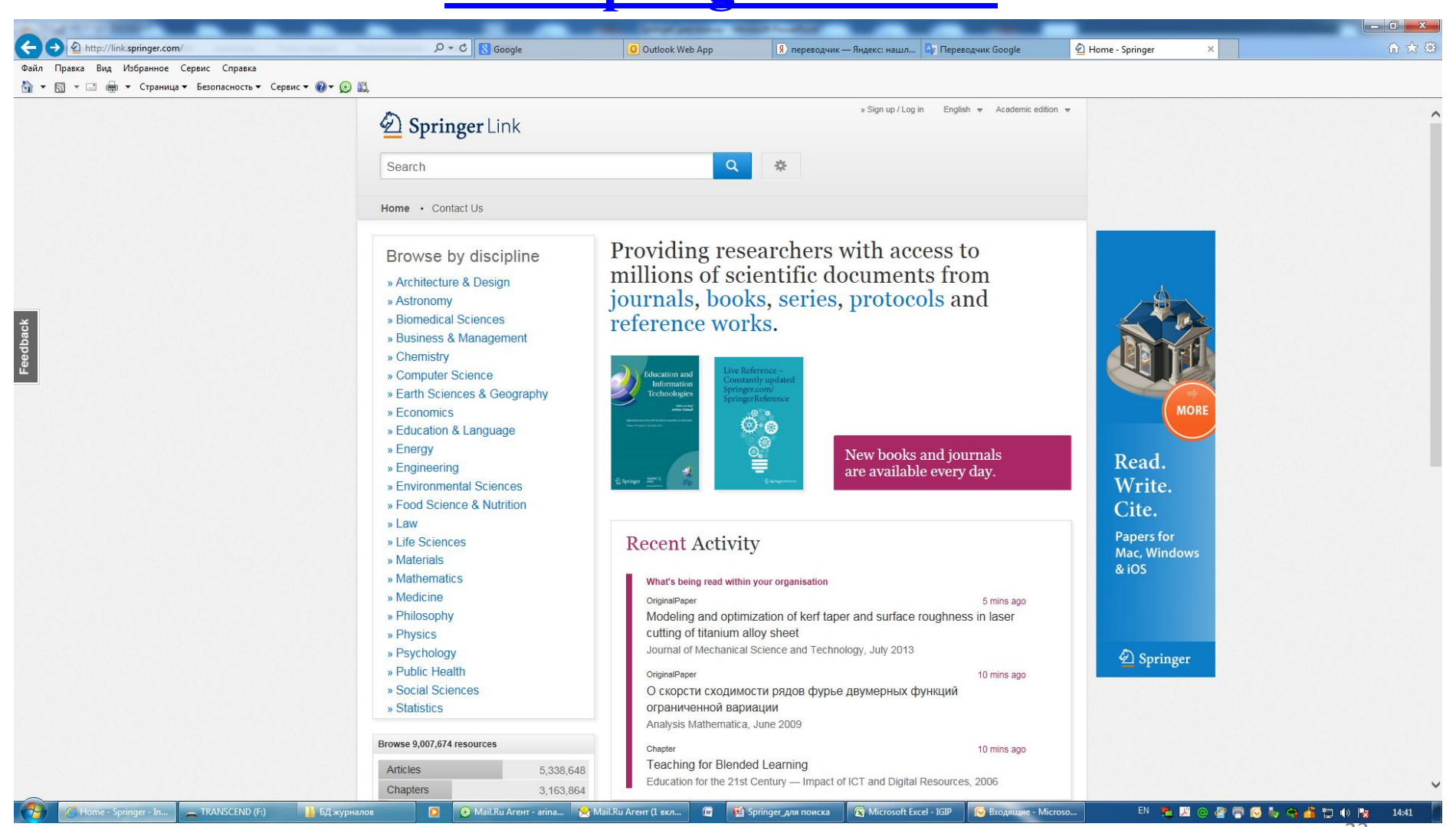

### **Сиcтему можно использовать не только с организации, но и из дома, телефона и т.д. :**

- **1. Регистрируетесь (обязательно с организации).**
- **2. Приходит письмо от вашего Администратора на открытие доступа.**

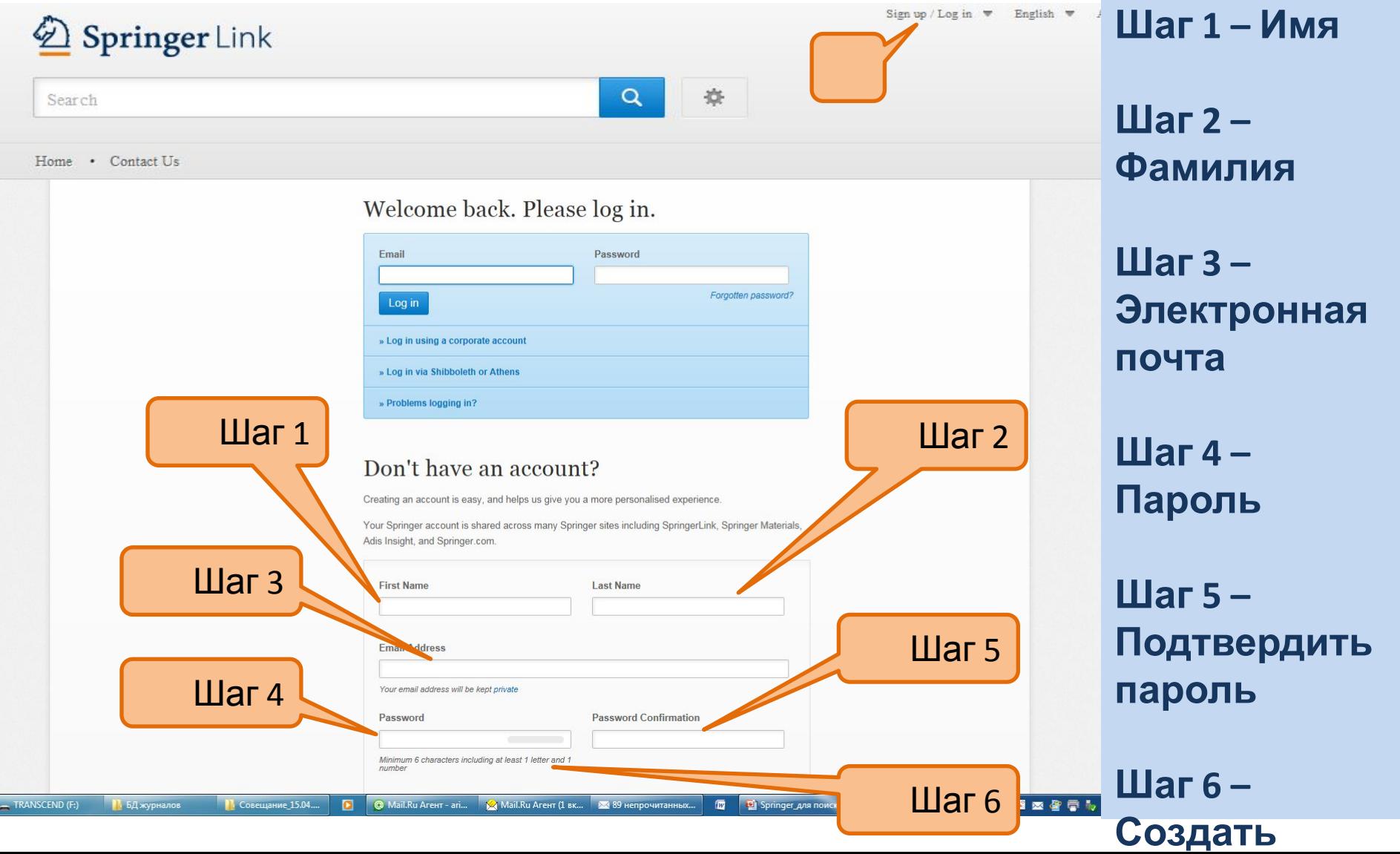

## **Вход в систему из дома, телефона и т.д.**

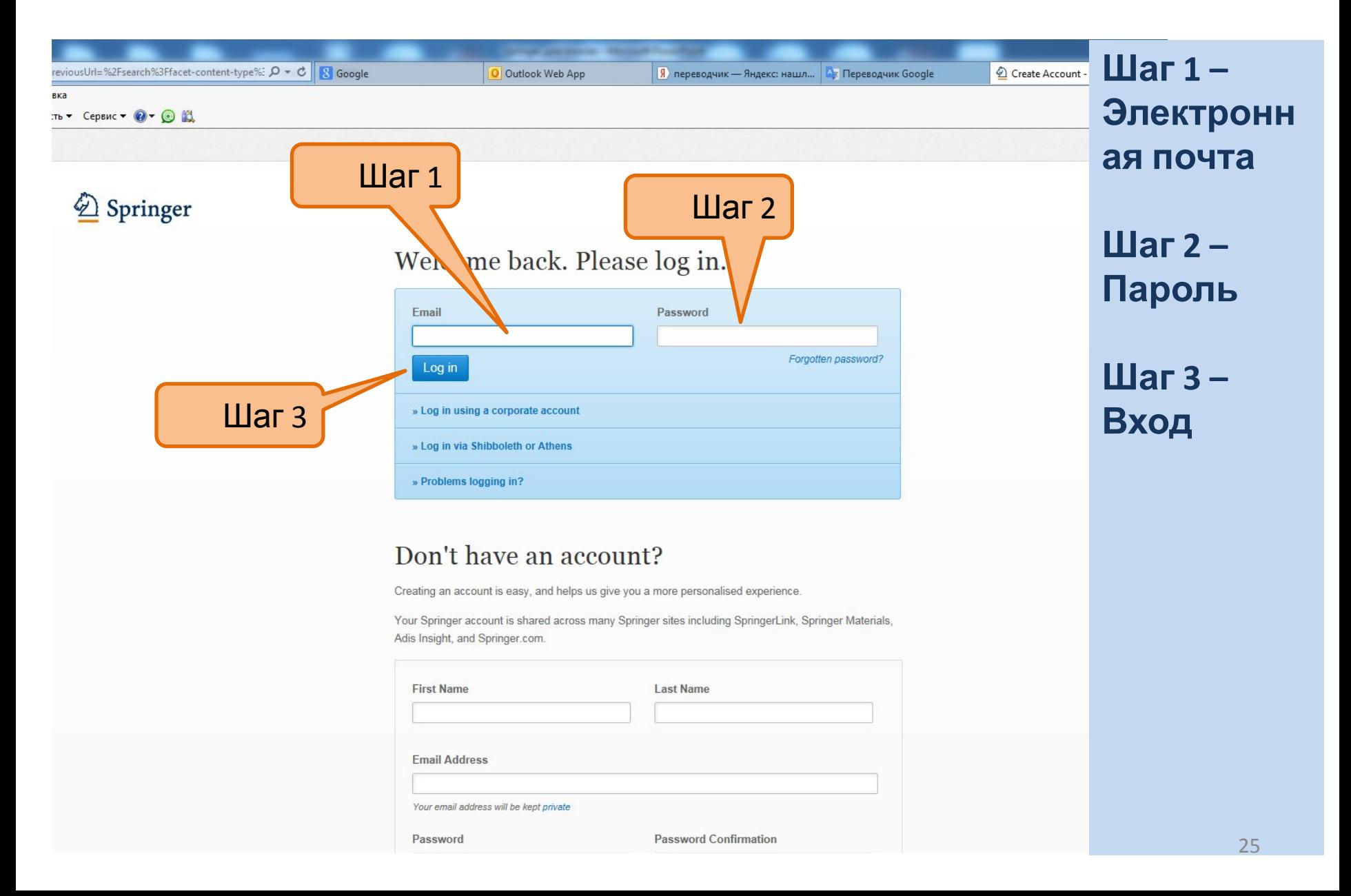

## **Общий вид сайта и поиск электронных журналов, статей**

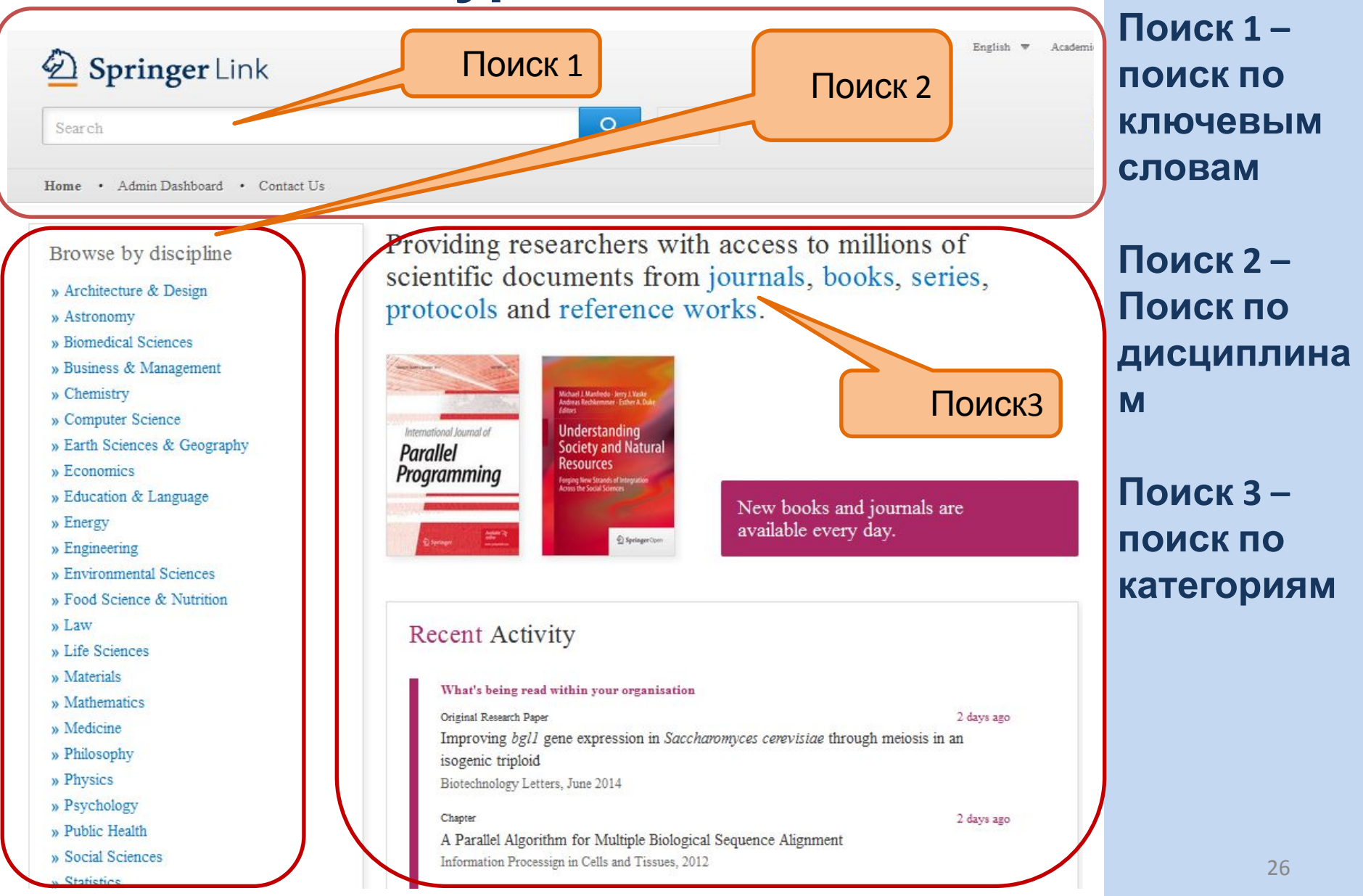

## Поиск 1: Поиск журналов по ключевым

### словам

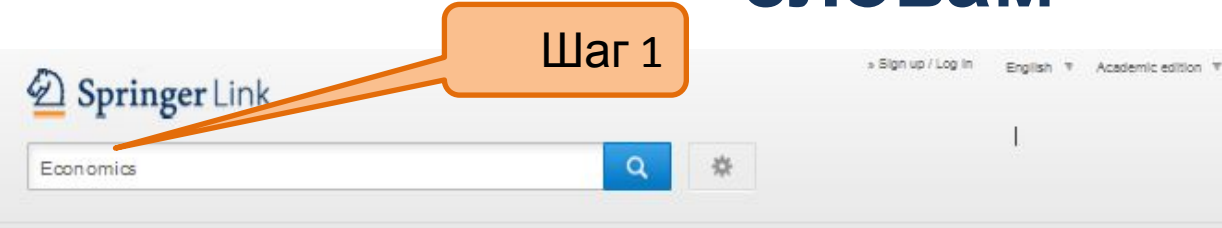

Home - Contact Us

#### Browse by discipline

- » Architecture & Design
- » Astronomy
- » Biomedical Sciences
- » Business & Management
- » Chemistry
- » Computer Science
- » Earth Sciences & Geography
- » Economics
- » Education & Language
- » Energy
- » Engineering
- » Environmental Sciences
- » Food Science & Nutrition
- » Law
- » Life Sciences
- » Materials
- » Mathematics
- » Medicine
- » Philosophy
- » Physics
- » Psychology
- » Public Health
- » Social Sciences
- » Statistics

**Articles** 

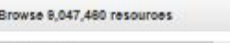

5.364.919

Providing researchers with access to millions of scientific documents from journals, books, series, protocols and reference works.

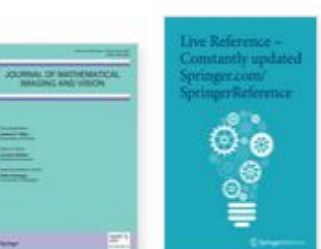

New books and journals are available every day.

5 mins and

10 mins ago

#### **Recent Activity**

#### What's being read within your organisation

#### Original Article

Development of an improved empirical model for slant delays in the troposphere (GPT2w) GPS Solutions, July 2015

Original Paper 5 mins and A bainite transformation kinetics model and its application to X70 pipeline steel

Journal of Materials Science, July 2015

#### Guest Fritorial

Performing Motherhood: Introduction to a Special Issue on Mothering in Children's and Young Adult Literature Children's Literature in Education June 2015

Your research. full speed ahead!

Шаг $1-$ 

**Ввести** 

СПОВО

 $\mathbf{v}$ 

ключевое

Например

«экономика

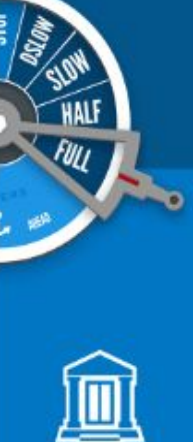

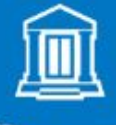

**Papers** 

Your personal library of research

## **1.1 Поиск журналов по ключевым словам**

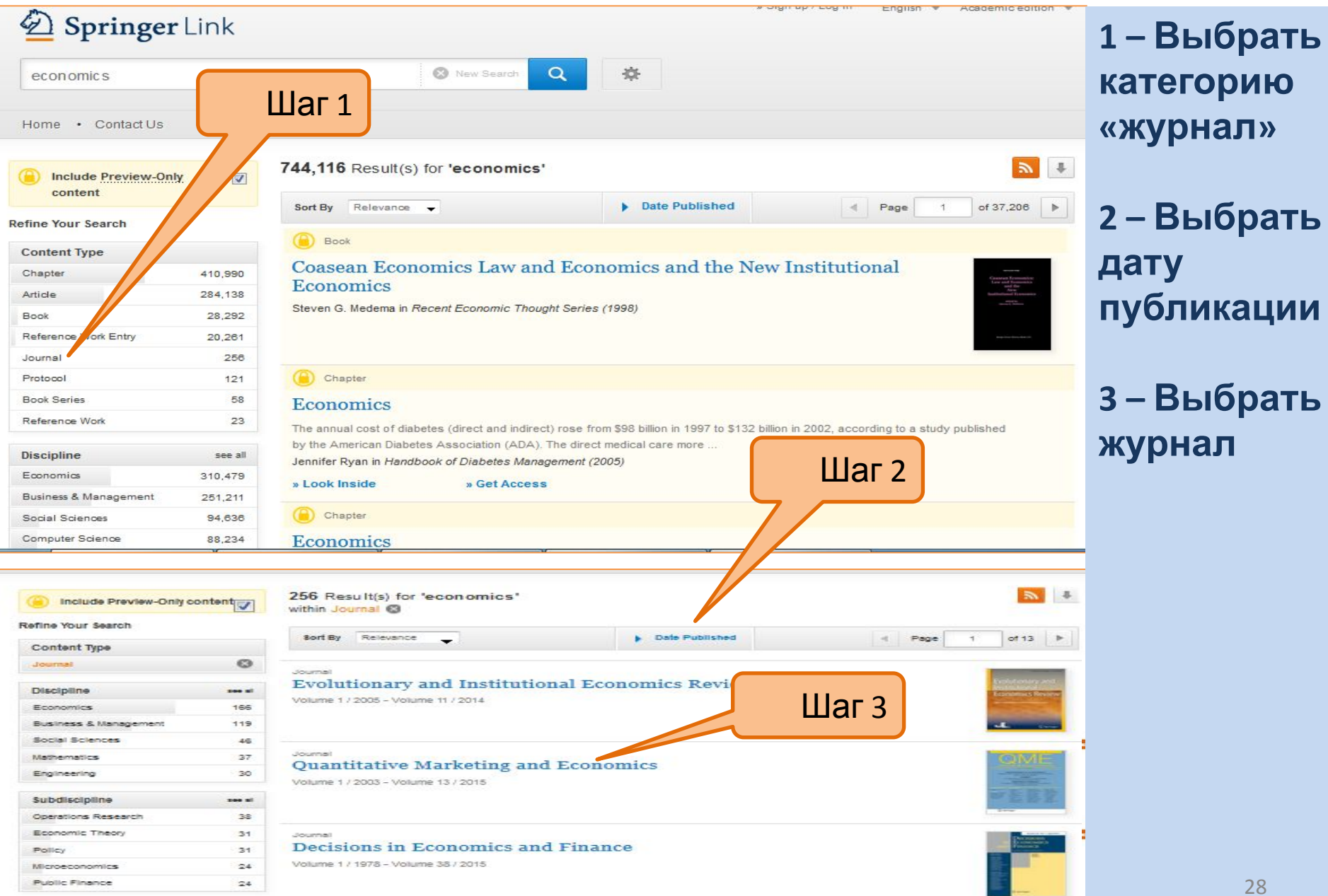

## **1.2 Просмотр журнала**

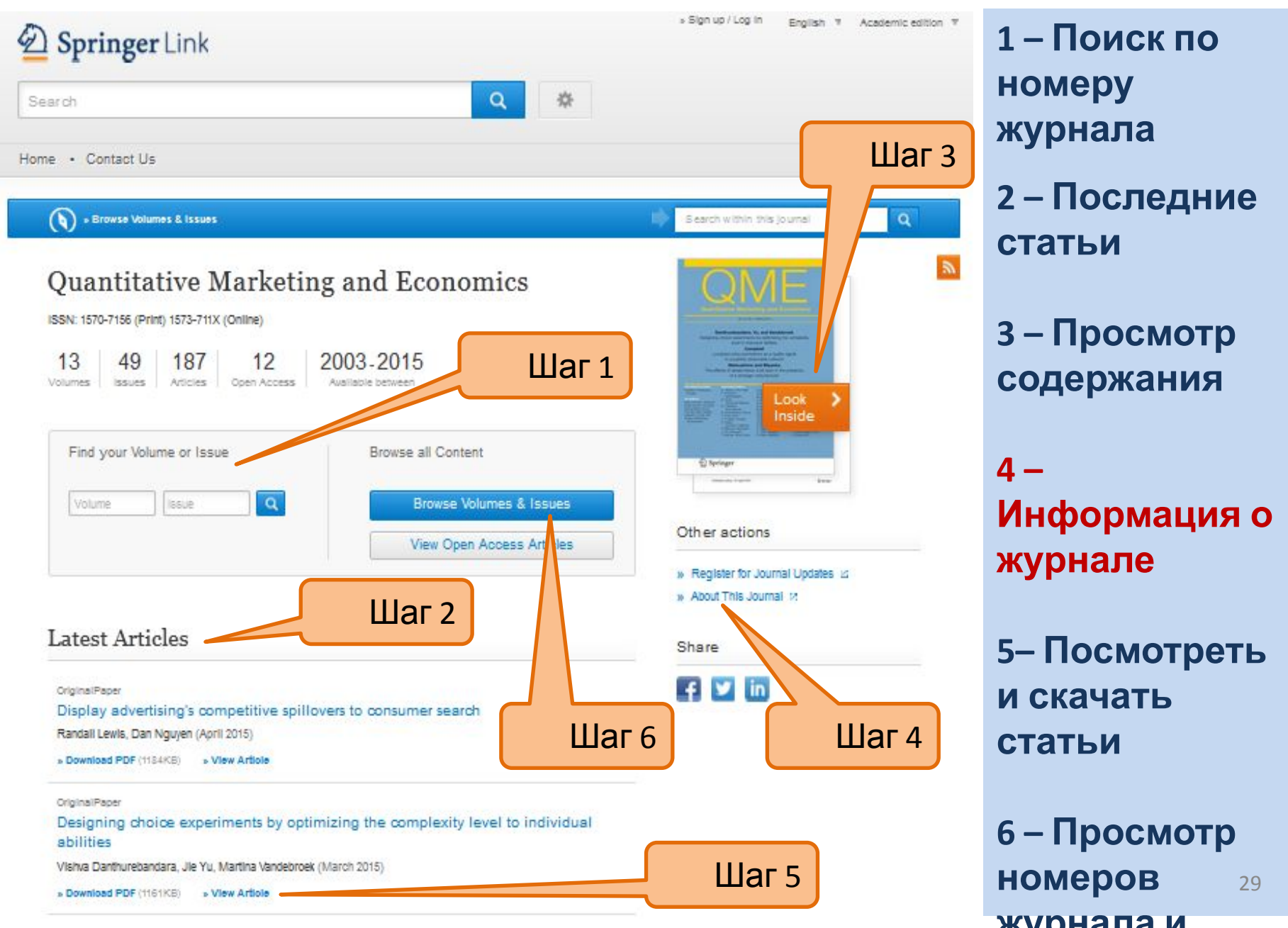

## 1.3 Информация о журнале

» Browse Volumes & Issues

### Journal of Materials Science

ISSN: 0022-2461 (Print) 1573-4803 (Online)

### Description

 $\bullet$ 

The Journal of Materials Science publishes reviews, full-length papers, and short Communications recording original research results on, or techniques for studying the relationship between structure, properties, and uses of materials. The subjects are seen from international and interdisciplinary perspectives covering areas including metals, ceramics, glasses, polymers, electrical materials, composite materials, fibers, nanos ... show all

#### **Browse Volumes & Issues**

### **Latest Articles**

#### Erratum

Erratum to: Sorption behaviour of torrefied wood and charcoal determined by dynamic vapour sorption

Maija Kymäläinen, Lauri Rautkari, Callum A. S. Hill (January 2016)

« Download PDF (329KB) w View Article

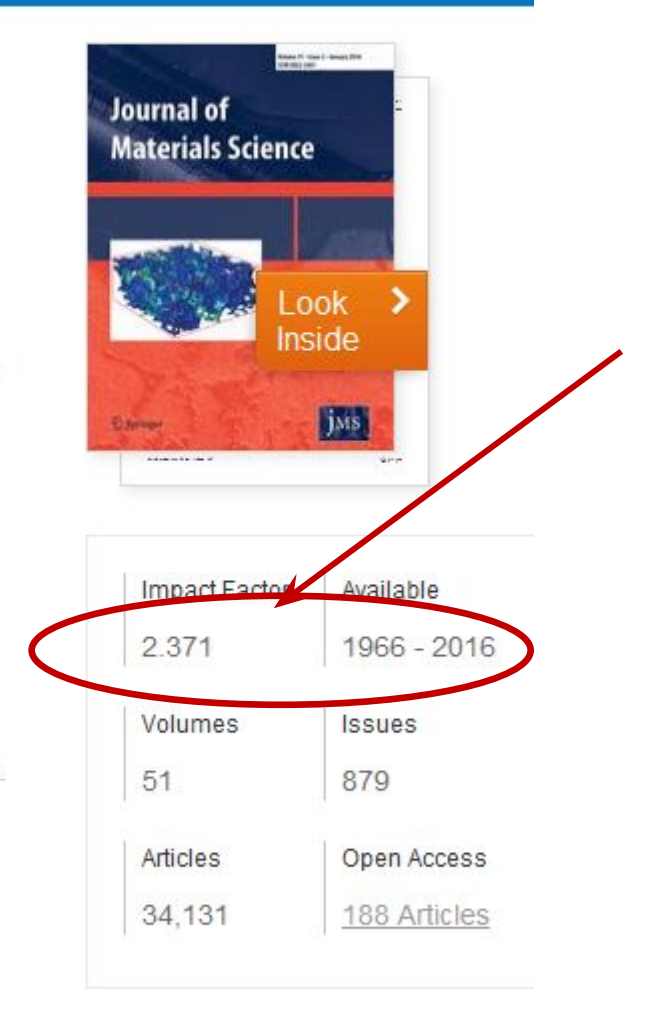

## 1.3 Информация о журнале

#### ▼ About this Journal

#### Journal Title

Journal of Materials Science

#### Coverage

Volume 1 / 1966 - Volume 51 / 2016

#### **Print ISSN**

0022-2461

#### Online ISSN

1573-4803

#### Publisher

Springer US

#### **Additional Links**

» Register for Journal Updates Editorial Board L' About This Journal L'  $at$  Ruby **Mario Contact La** 

#### **Topics**

- » Materials Science, general
- » Characterization and Evaluation of

#### **Materials**

- » Polymer Sciences
- » Continuum Mechanics and Mechanics of

#### **Materials**

- » Crystallography
- » Mechanics

#### **Industry Sectors**

- » Pharma
- » Materials & Steel
- » Automotive
- » Chemical Manufacturing
- » Biotechnology
- » Electronics
- » IT & Software
- » Telecommunications
- » Consumer Packaged Goods
- » Energy, Utilities & Environment
- » Aerospace
- » Oil, Gas & Geosciences

## **1.3 Информация о журнале**

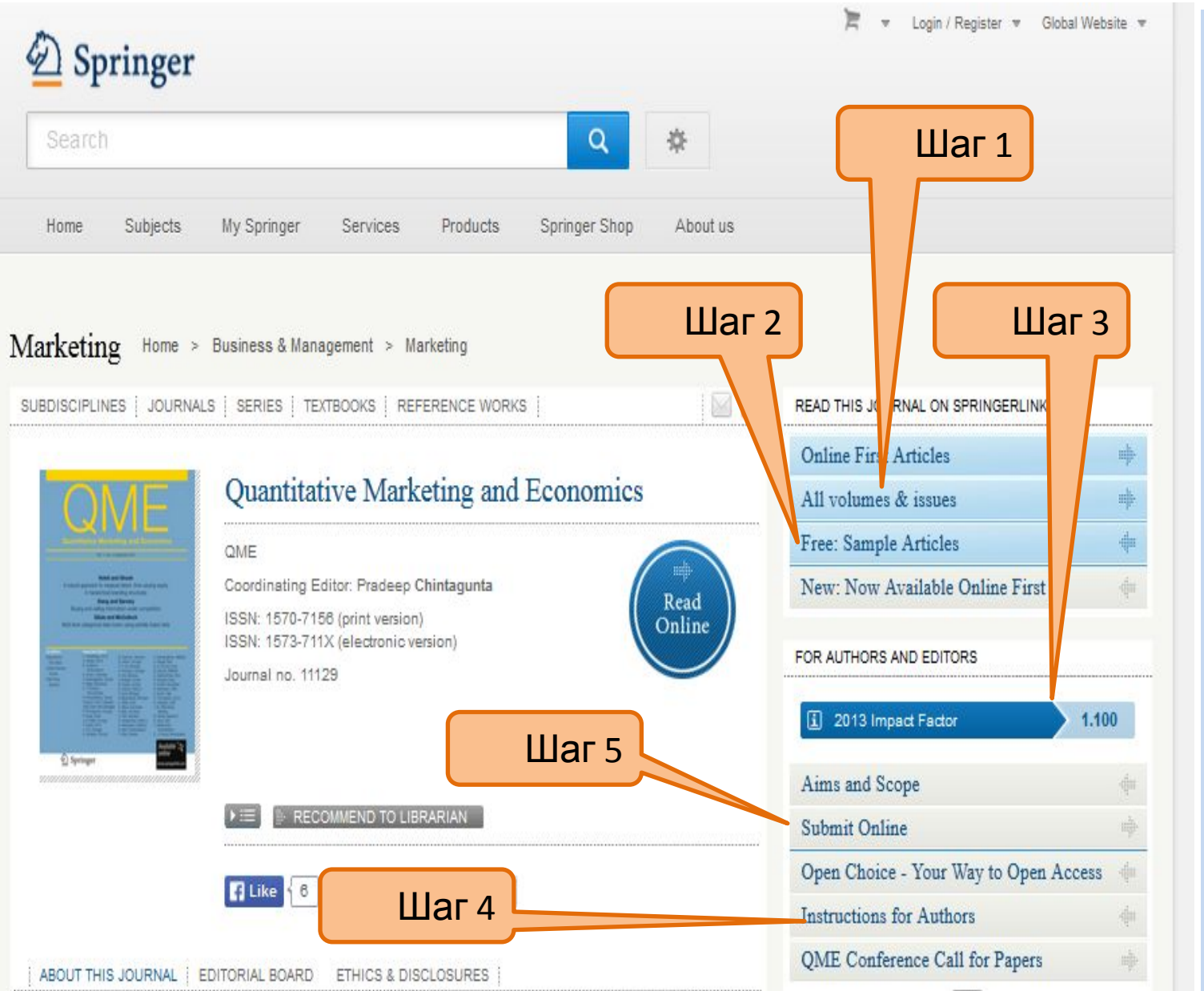

**1 – Просмотр номеров журнала**

**2 – Образец статьи**

**3 – Импактфактор журнала**

**4 - Инструкции для авторов**

**5 – Отправить статью онлайн**

## **1.3 Информация об импакт-факторе журнала**

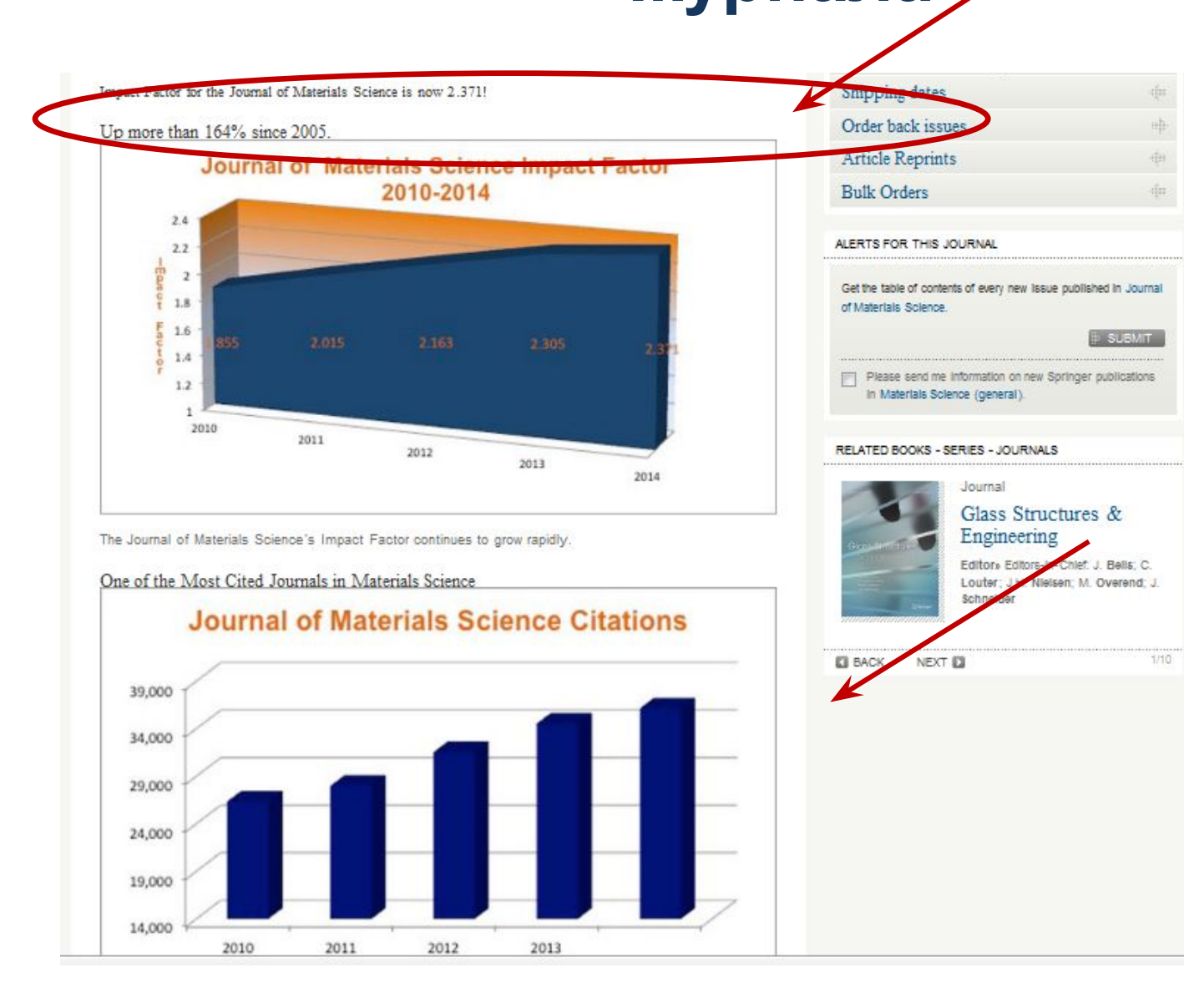

## 1.3 Информация о журнале: Как узнать где ещё индексируется журнал, есть ли у

H. C. er D.nd. S.C.O.O.U.Sin-int.springer.com X 2 Is trade liberalization cond X

 $\mathcal{L}$ 

#### inger.com/economics/environmental/journal/10640

theory and methods to environmental issues and problems that require detailed analysis in order to improve management strategies. The contemporary environmental debate is in a constant state of flux, with new or relatively unexplored topics continually emerging. The Journal provides a forum for the further exploration of causes, consequences and policy responses linked to these topics, across a range of spatial and temporal scales up to the global dimension. Areas of particular interest include evaluation and development of instruments of environmental policy: cost-benefit and cost effectiveness analysis; sectoral environmental policy impact analysis; modeling and simulation; institutional arrangements; resource pricing and the valuation of environmental goods; and indicators of environmental quality.

The contents are chosen for their relevance to the process of policy formulation and application.

Related subjects » Economic Policy - Economics - Environmental / Development / Agricultural Economics - Environmental Managem

ABSTRACTED/INDEXED IN

Social Science Citation Index, Journal Citation Reports/Social Sciences Edition, SCOPUS, EconLit, Google Scholar, EBSCO, CCA, ProQuest, CAB International, ABS Quality Guide, Academic OneFile, AGRICOLA, ASFA, Bibliography of Asian Studies, CAB Abstracts, CSA Environmental Sciences, Current Contents / Social & Behavioral Sciences, ECONIS, El-Compendex, Elsevier Biobase, Environment Index, Gale, GeoArchive, Geobase, Global Health, Highbeam, INIS Atomindex, International Bibliography of the Social Sciences (IBSS), OCLC, Referativnyi Zhurnal (VINITI), Research Papers in Economics (RePEc), SCImago, Summon by ProQuest

## **1.4 Просмотр и скачивание статей**

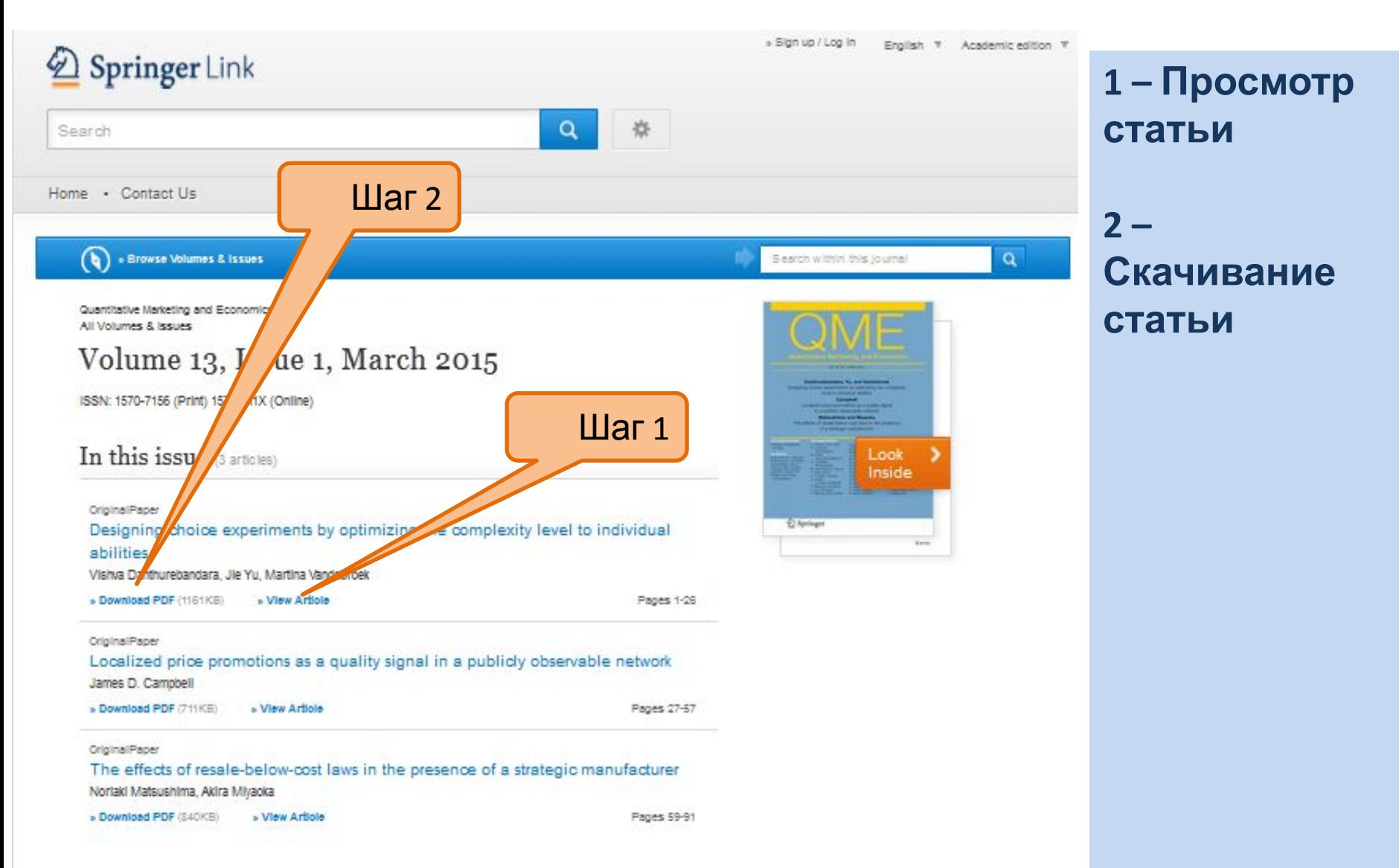

## **1.5 Инструкции для авторов**

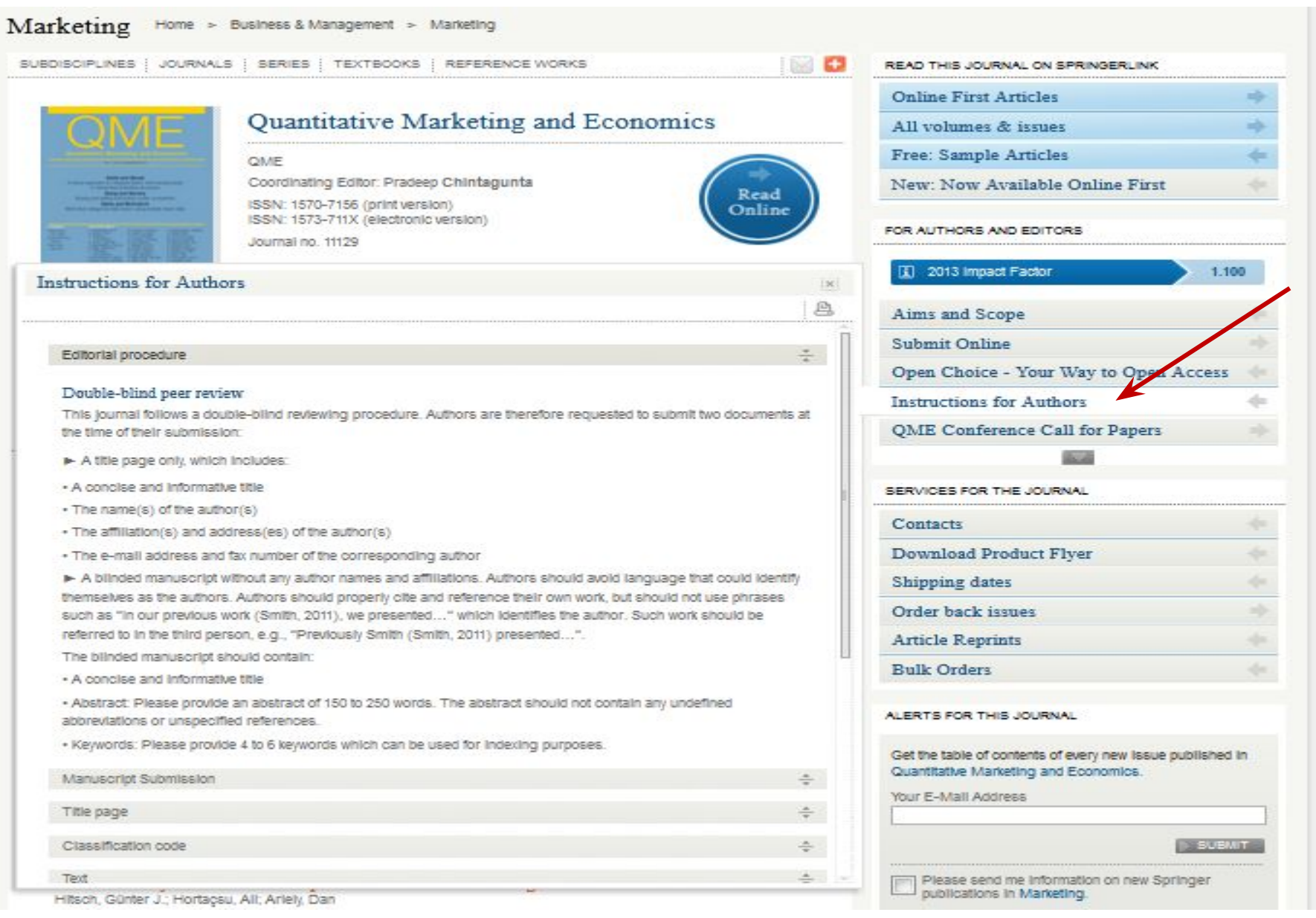

### Поиск 2: Поиск журналов по дисциплинам Шаг $1$

#### Browse by discipline

- » Architecture & Design
- » Astronomy
- » Biomedical Sciences
- » Business & Manageme
- » Chemistry
- » Computer Scienc
- » Earth Sciences & Geography
- $\triangleright$  Economics
- » Education & Language
- » Energy
- » Engineering
- » Environmental Sciences
- » Food Science & Nutrition
- » Law
- » Life Sciences
- **w** Materials
- » Mathematics
- » Medicine
- » Philosophy
- » Physics
- » Psychology
- » Public Health
- » Social Sciences
- » Statistics

**Providing researchers with access to millions of** scientific documents from journals, books, series, protocols and reference works.

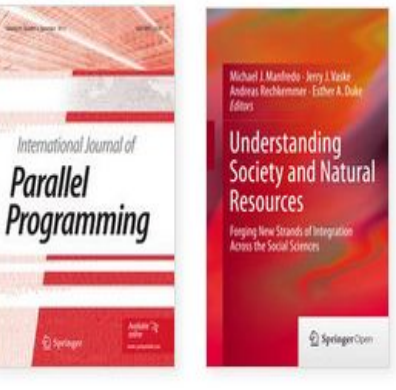

New books and journals are available every day.

### Recent Activity

#### What's being read within your organisation

Original Research Paper 2 days ago Improving bgl1 gene expression in Saccharomyces cerevisiae through meiosis in an isogenic triploid Biotechnology Letters, June 2014 Chapter

A Parallel Algorithm for Multiple Biological Sequence Alignment Information Processign in Cells and Tissues, 2012

#### 2 days ago

37

Шаг $1-$ 

y

Выбрать

ДИСЦИПЛИН

## **2.1 Поиск журналов по дисциплинам**

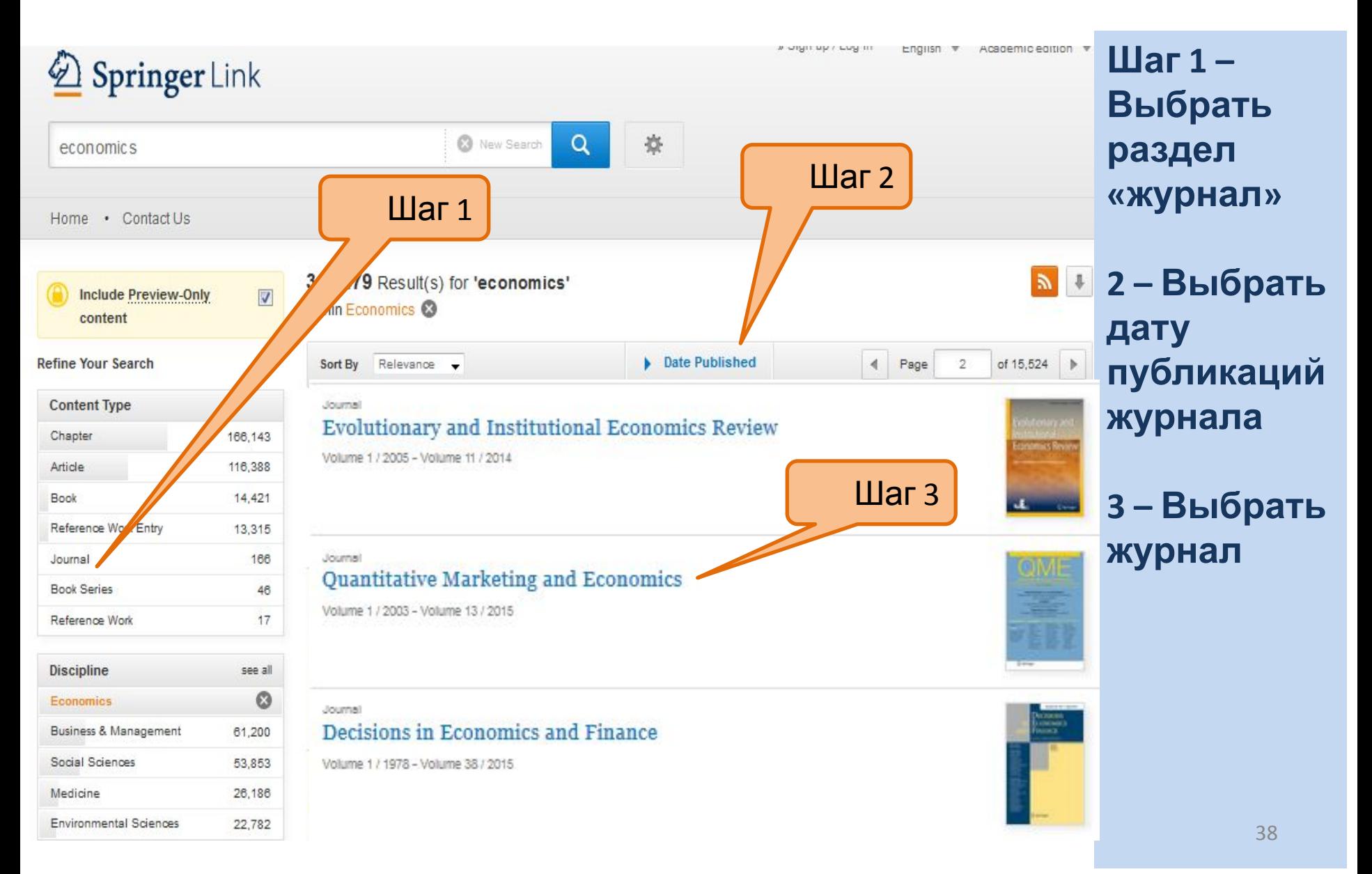

## **2.2 Просмотр журнала**

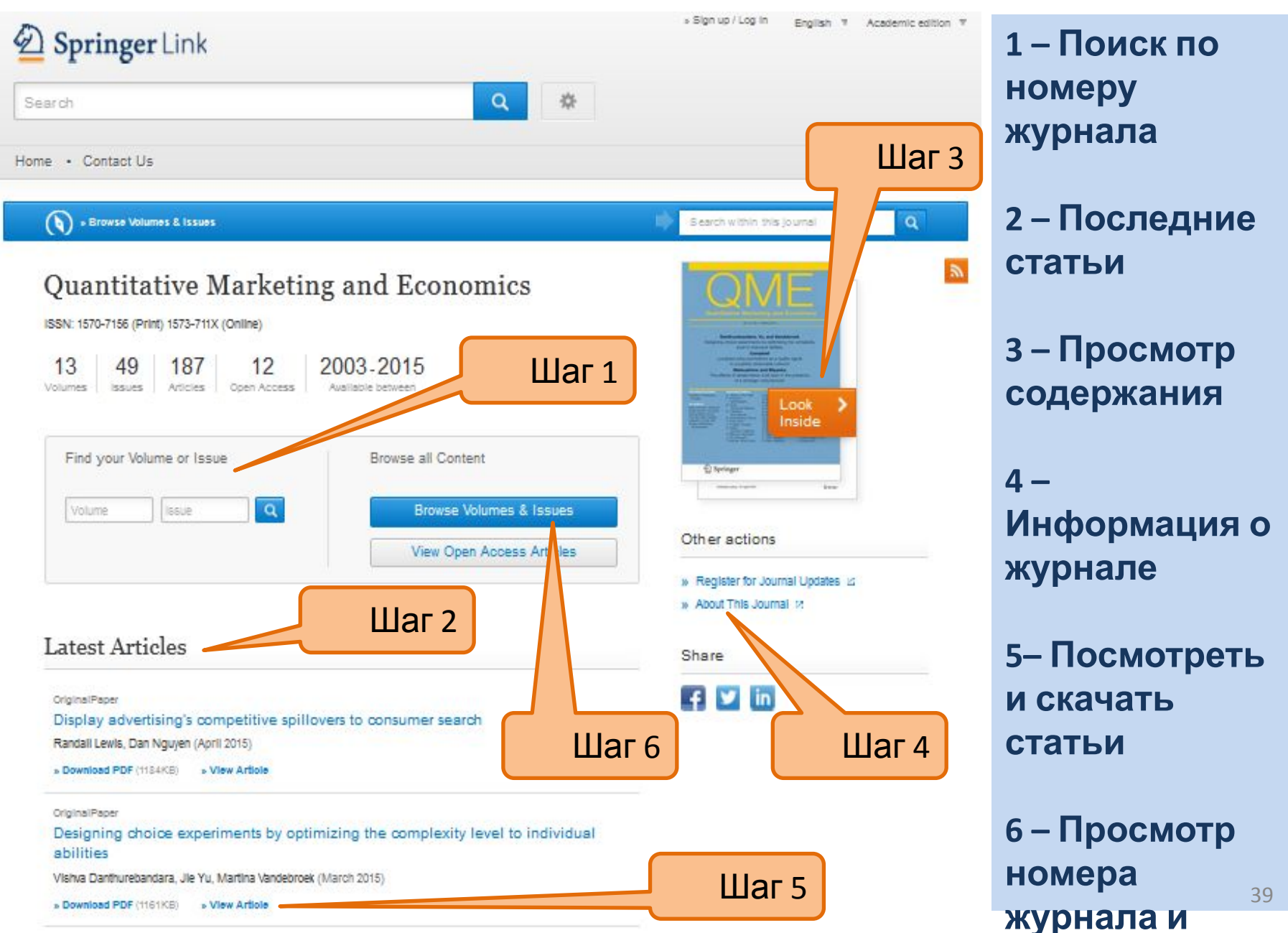

## **Подбор журналов по направлениюwww.springer.com по абстракту**

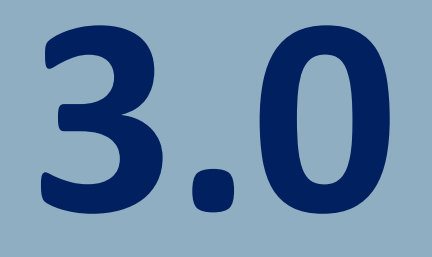

### **1. Необходимо пройти по ссылке www.springer.com**

### **или**

### **https://journalsuggester.springer.com/**

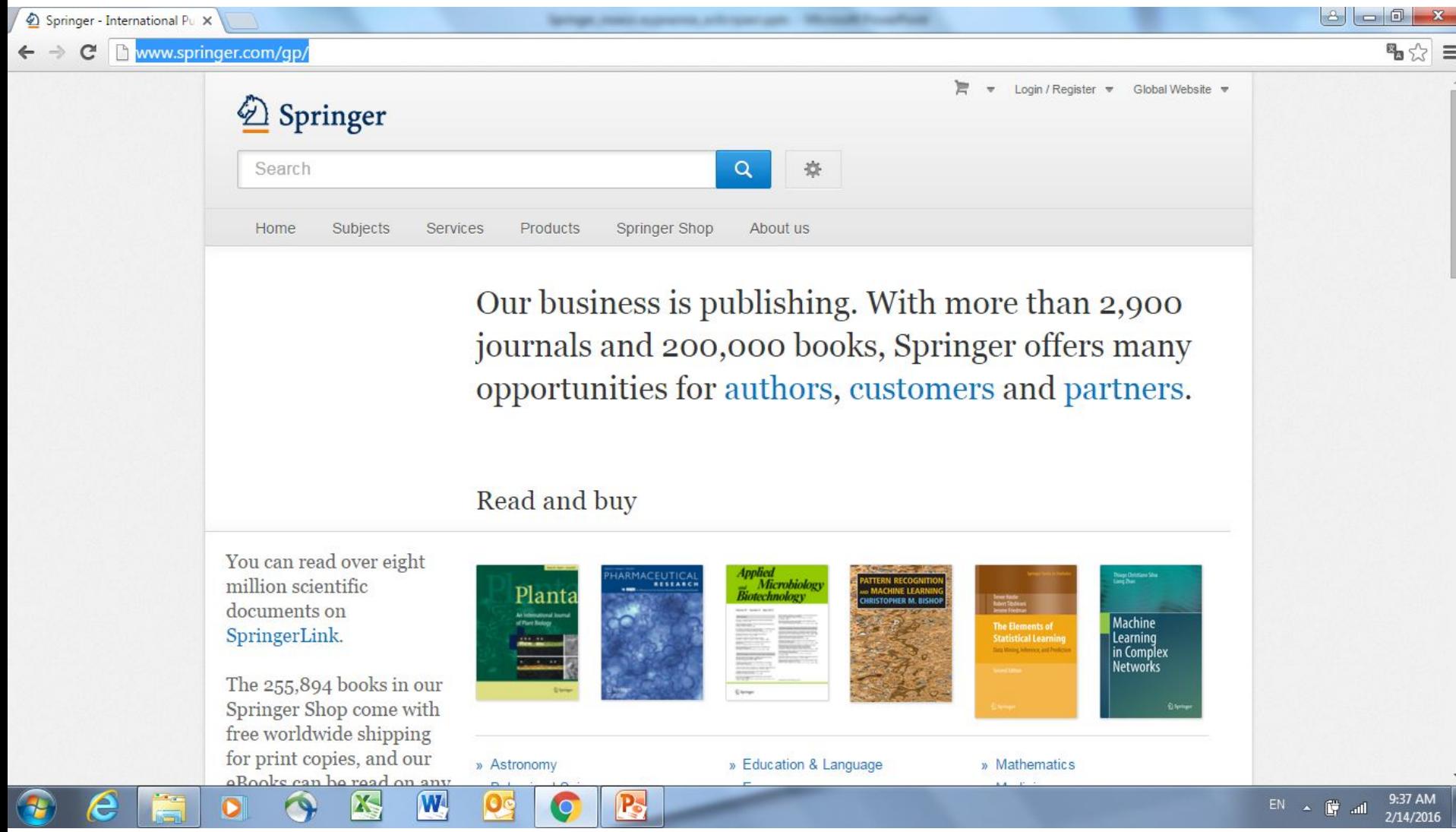

### **2. Необходимо войти в раздел services для Authors&Editors**

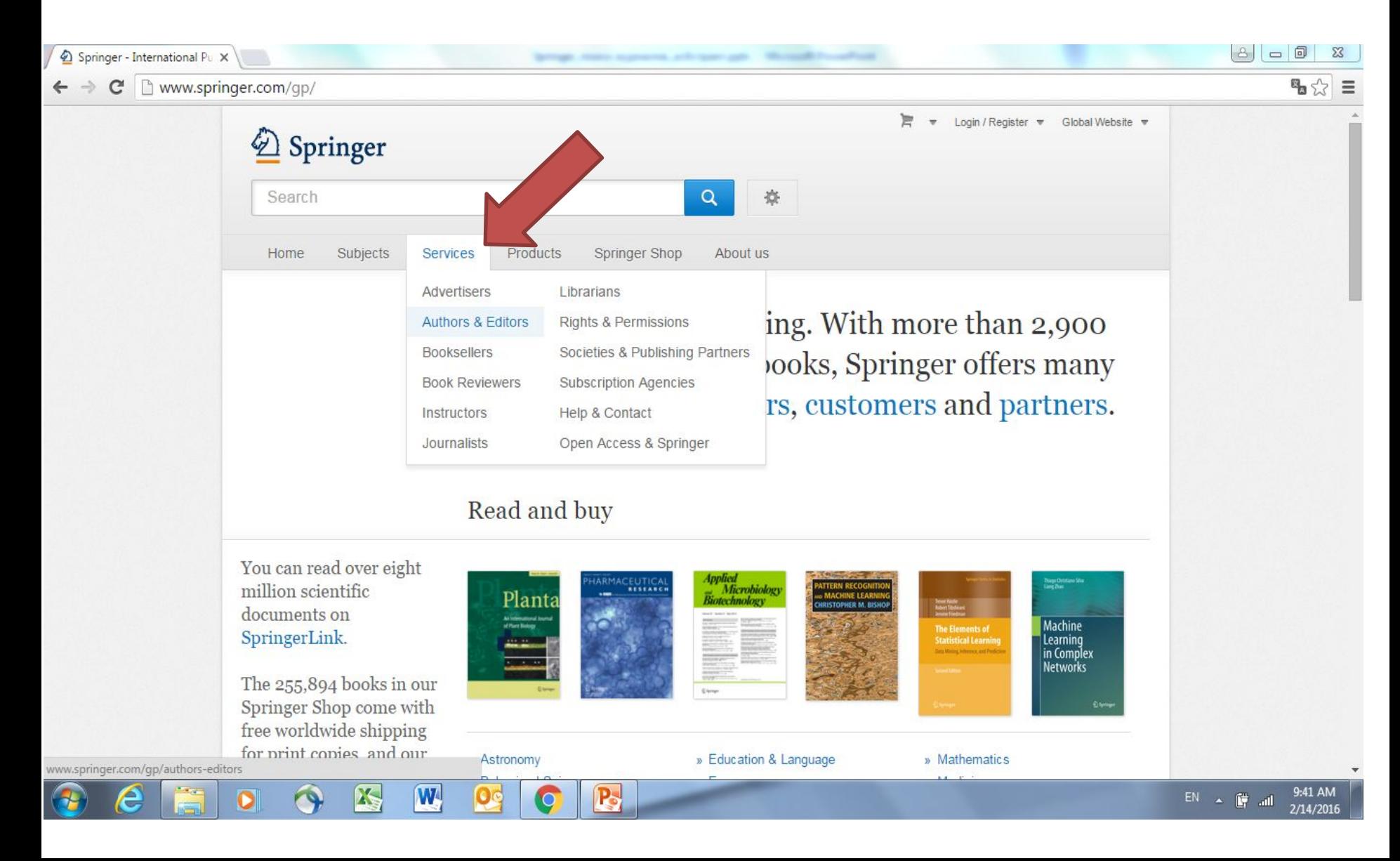

### **3. Необходимо войти в раздел Journal authors**

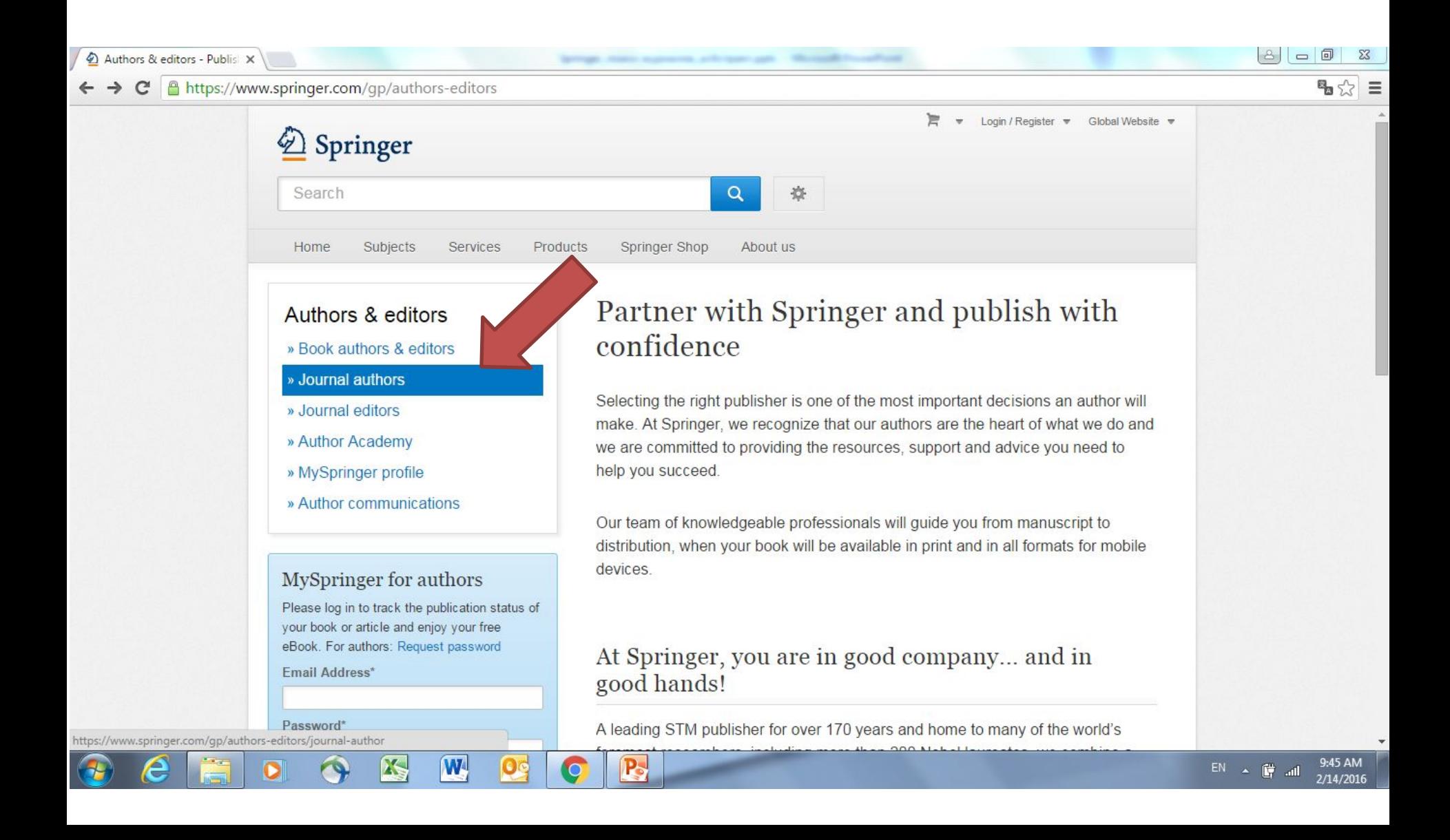

## 4. Нажать на ссылку Springer Journal Suggester

#### t. Authors

#### Journal authors

- » How to publish? Step by step
- » Publishing ethics
- » Journal author tutorials
- » Open access tutorial
- » Open access publishing
- » Peer review tutorial
- » The Transfer Desk
- » Frequently asked questions
- » Contact

### Information for journal article authors

The following pages will support you if you would like to publish an article with Springer. We are committed to providing you with the resources and advice you need to succeed in submitting your work and getting it published as smoothly a quickly as possible.

### Are you looking for suitable journals to publish in?

If your manuscript is nearly ready for submission and you your work, choose a journal from the list and click to instructions for authors and contact names.

know which journal would be best repage to find a detailed description,

You can also use the Springer Journal Suggester: it helps you to find the right journal for your paper. All you need is an abstract or description of your article to find matching journals.

Open Choice allows you to publish open access in the majority of our subscription-based journal

## 5. Необходимо скопировать название статьи и ваш абстракт (на англ.яз) в поле снизу и нажать **KHOIIKY Suggest journals**

Защищено | https://journalsuggester.springer.com

We've recently redesigned this page. To help us improve this service for you, please take our survey.

**SPRINGER NATURE** 

Find the right journal

#### **Personalized recommendation**

Our journal matching technology finds relevant journals based on your manuscript details

#### Over 2,500 journals

Search all Springer and BioMed Central journals to find the most suitable journal for your manuscript

Enter your manuscript details to see a list of journals most suitable for your research.

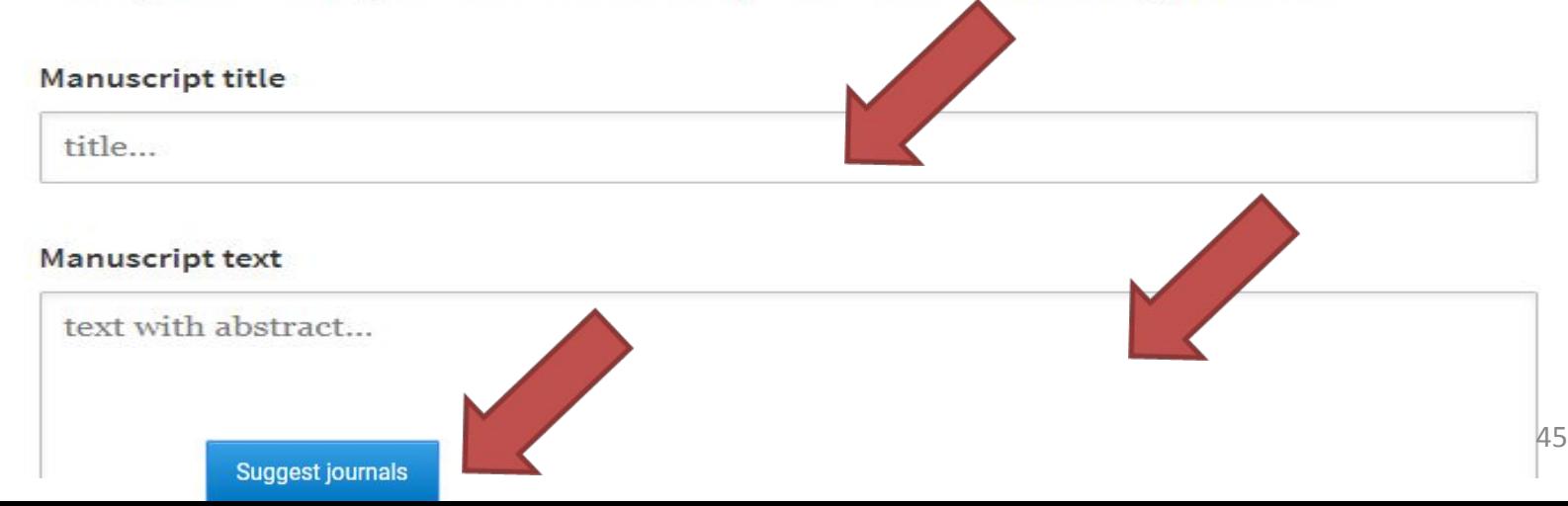

**5. На экране появится список журналов с импакт-фактором подходящих к вашей статье. Самый подходящий будет первым и т.д. Можно нажимать на название журнала и переходить на его страничку, чтобы посмотреть Инструкции для авторов или почитать/скачать статьи этого журнала.**

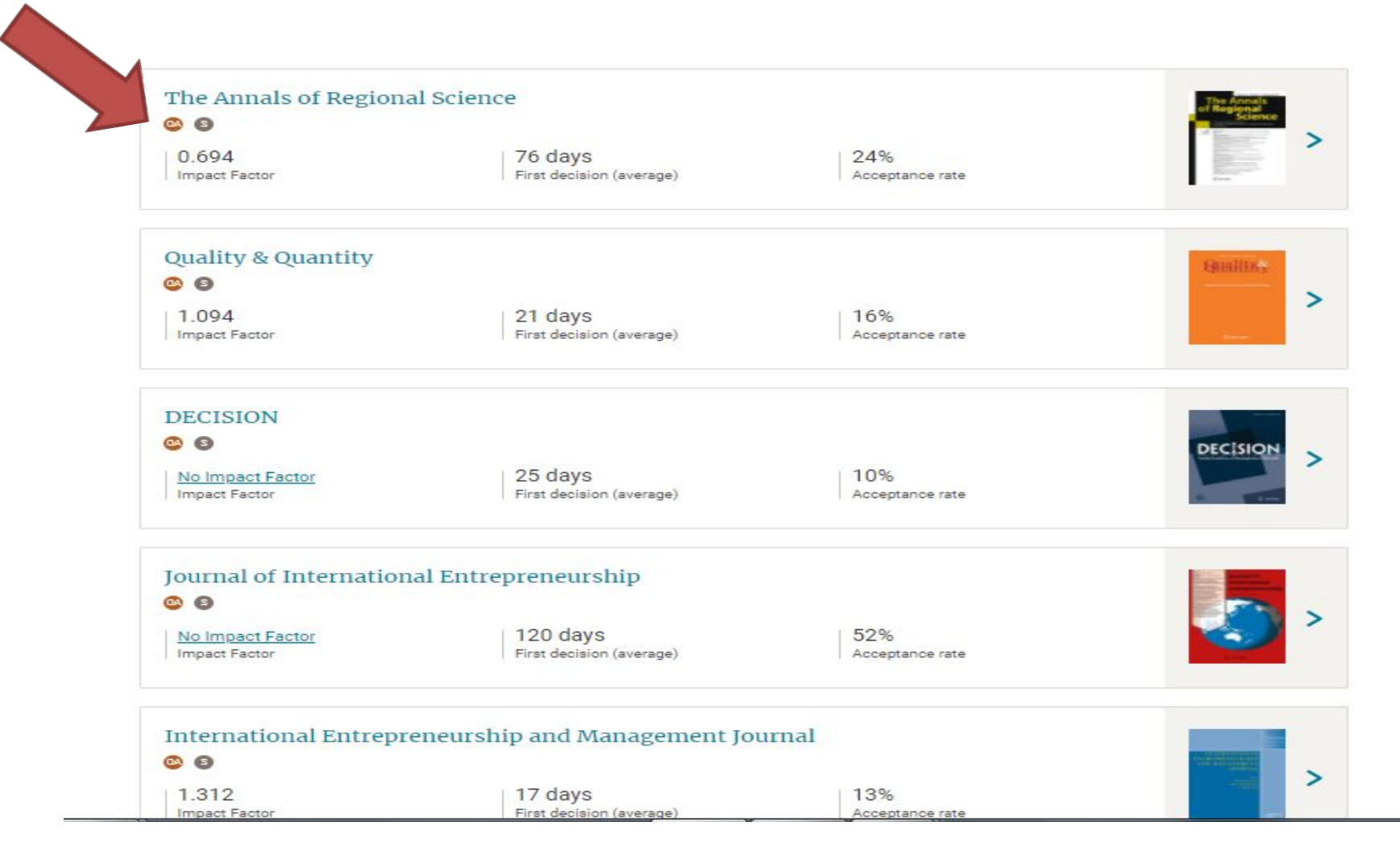

# **SPRINGER NATURE**

По вопросам **проведения бесплатных семинаров и тренингов в Вашей организации** на темы:

Семинар 1. «Использование платформы Springerlink для проведения научных исследований»

Семинар 2. «Подбор рейтинговых журналов и статей по теме исследования. Как избежать журналов-хищников»

Семинар 3. «Как подготовить качественную статью и опубликовать в рейтинговых зарубежных журналах»

Семинар 4. «Как подготовить и опубликовать монографию в зарубежном рейтинговом издательстве»

обращайтесь:

**Ирина Александрова**

**Licensing Manager**

**Kazakhstan, Kyrgyzstan, Tajikistan,** 

**Uzbekistan, Turkmenistan**

**Springer Nature** 

**Kazakhstan, Almaty**

**Mob. + 7 7017431444**

**email: irina.alexandrova@springernature.com**

**www.springernature.com**

**www.springer.com**

**link.springer.com**